# **Wiki-Benutzerhandbuch**

Dieses Dokument wurde erzeugt mit BlueSpice

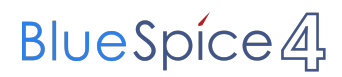

#### Seiten ohne Freigabemechanismus

Mitmachen im Wiki

Erste Schritte im Wiki

Regeln im Umgang miteinander

- Datenschutz ist wichtig
- Tipps für einen guten Artikel
- Die Hilfe im Überblick
- Navigation im Wiki
- Visueller Editor und Quellcode
- Responsive Design
- Seiten erstellen und bearbeiten
- Seitenlayout
- Texte formatieren
- Links einfügen
- Bilder und Dateien einfügen
- Kategorien zuordnen
- Unterseiten im Wiki
- Vorlagen nutzen

#### Inhaltsverzeichnis

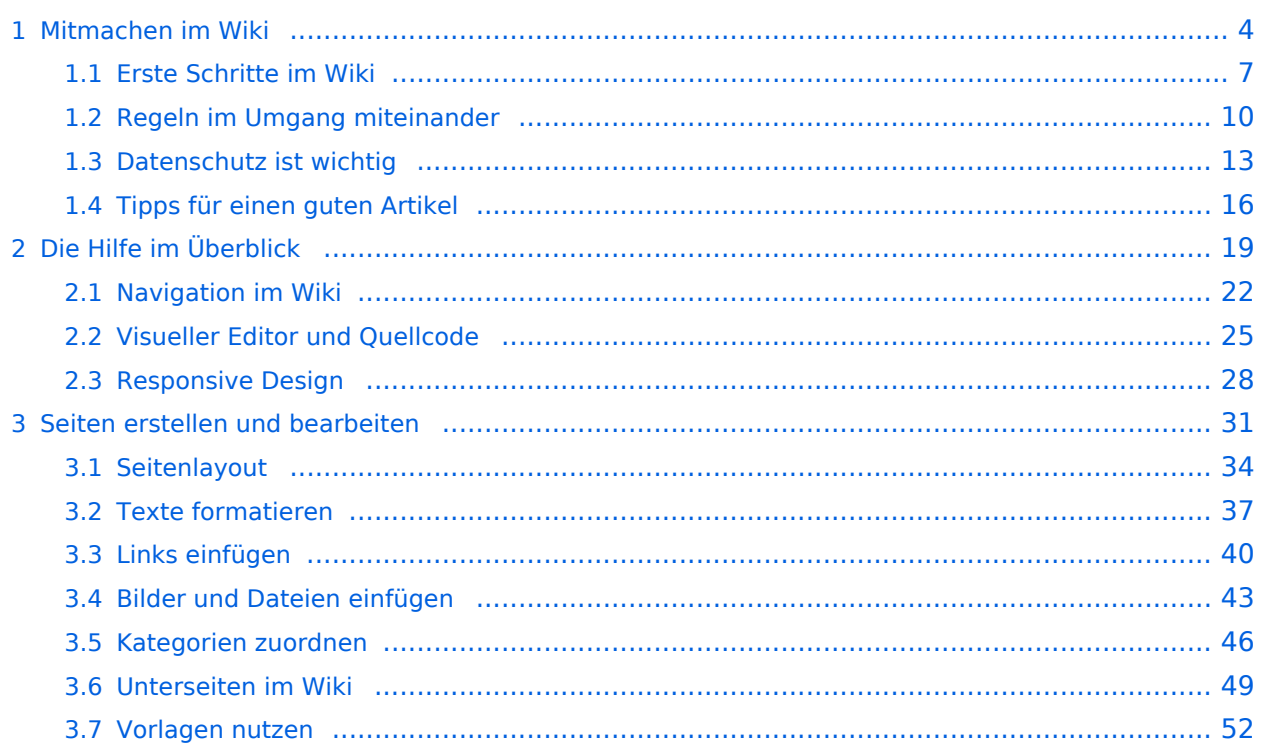

#### <span id="page-3-0"></span>**1 Mitmachen im Wiki**

#### **Responsive Design**

Das Wiki ist mit verschiedenen Endgeräten nutzbar - vom Desktop bis zum Smartphone. Ein sogenanntes "Responsive Design" ermöglicht die Aufbereitung von Inhalten angepasst an die Bildschirmauflösung von Endgeräten.

Der Vorteil daraus ist, dass Informationen in gut lesbarer Form auch auf Tablets oder Smartphones verfügbar sind, wenn man unterwegs ist. So ist es allen möglich einfach Informationen nachzulesen, wo auch immer sich die Möglichkeit bietet. Die Elemente wie z.B. Tabellen, Bilder, Schriftgrößen etc. passen sich automatisch und flexibel an.

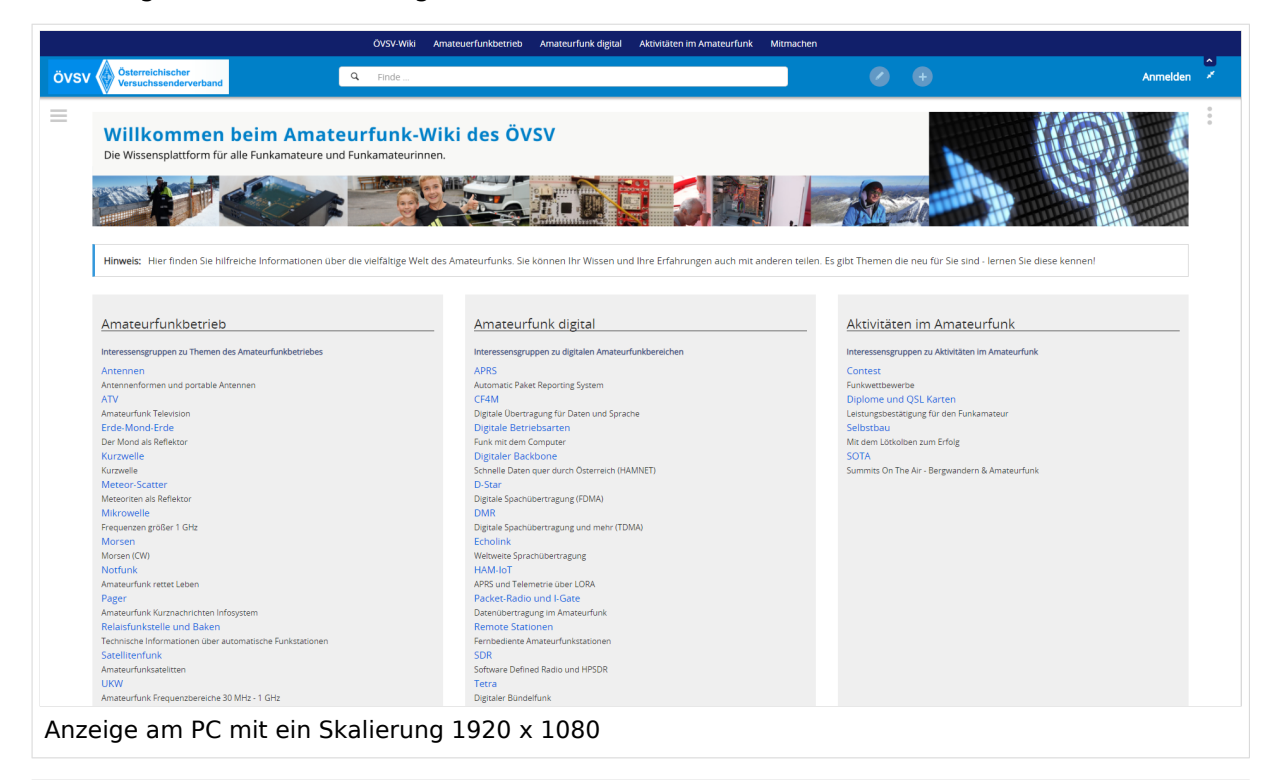

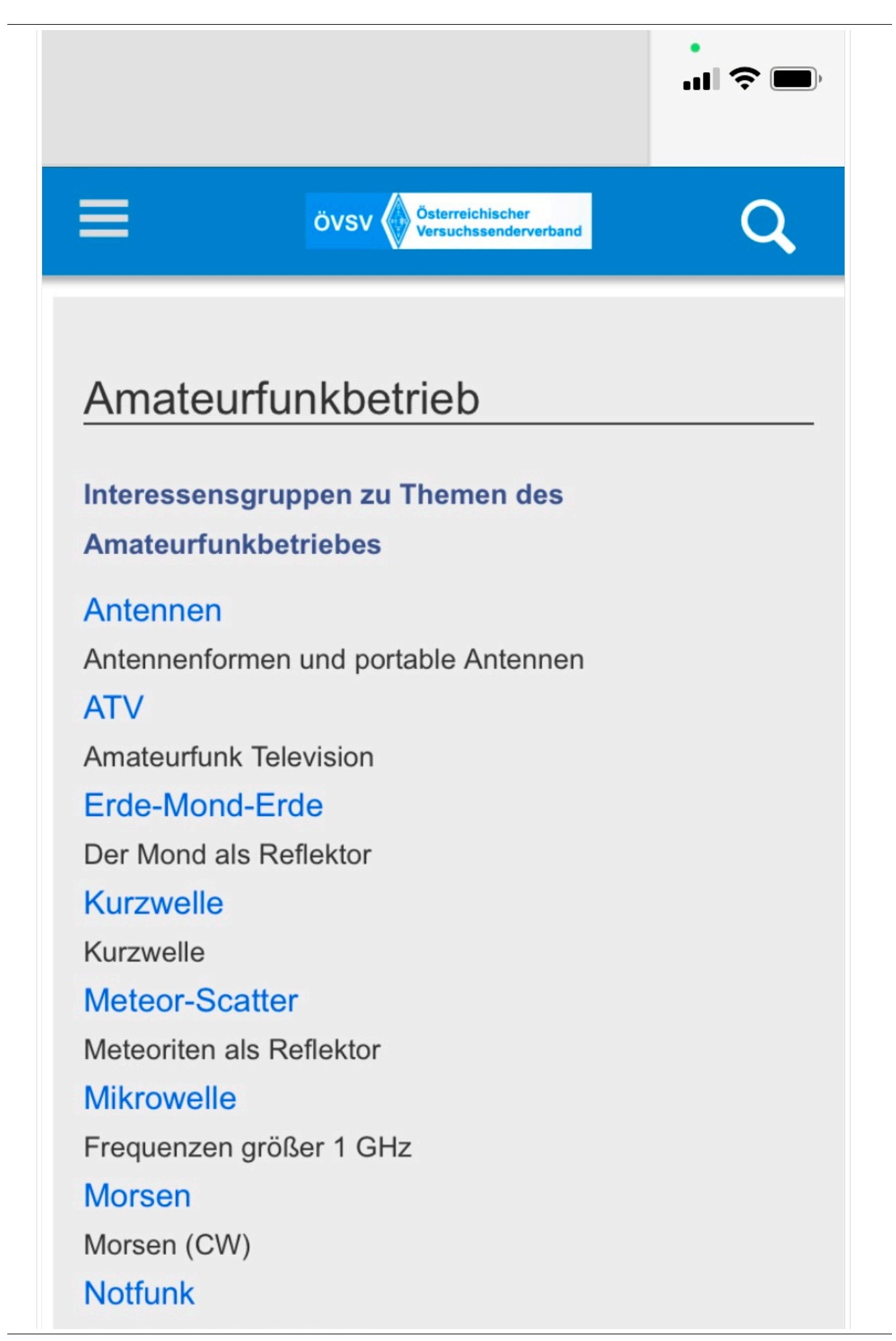

Amateurfunk rettet Leben

#### Pager

Amateurfunk Kurznachrichten Infosystem

Relaisfunkstelle und Baken

Technische Informationen über automatische

Funkstationen

## **Satellitenfunk**

Amateurfunksatelitten

#### <span id="page-6-0"></span>**1.1 Erste Schritte im Wiki**

#### **Responsive Design**

Das Wiki ist mit verschiedenen Endgeräten nutzbar - vom Desktop bis zum Smartphone. Ein sogenanntes "Responsive Design" ermöglicht die Aufbereitung von Inhalten angepasst an die Bildschirmauflösung von Endgeräten.

Der Vorteil daraus ist, dass Informationen in gut lesbarer Form auch auf Tablets oder Smartphones verfügbar sind, wenn man unterwegs ist. So ist es allen möglich einfach Informationen nachzulesen, wo auch immer sich die Möglichkeit bietet. Die Elemente wie z.B. Tabellen, Bilder, Schriftgrößen etc. passen sich automatisch und flexibel an.

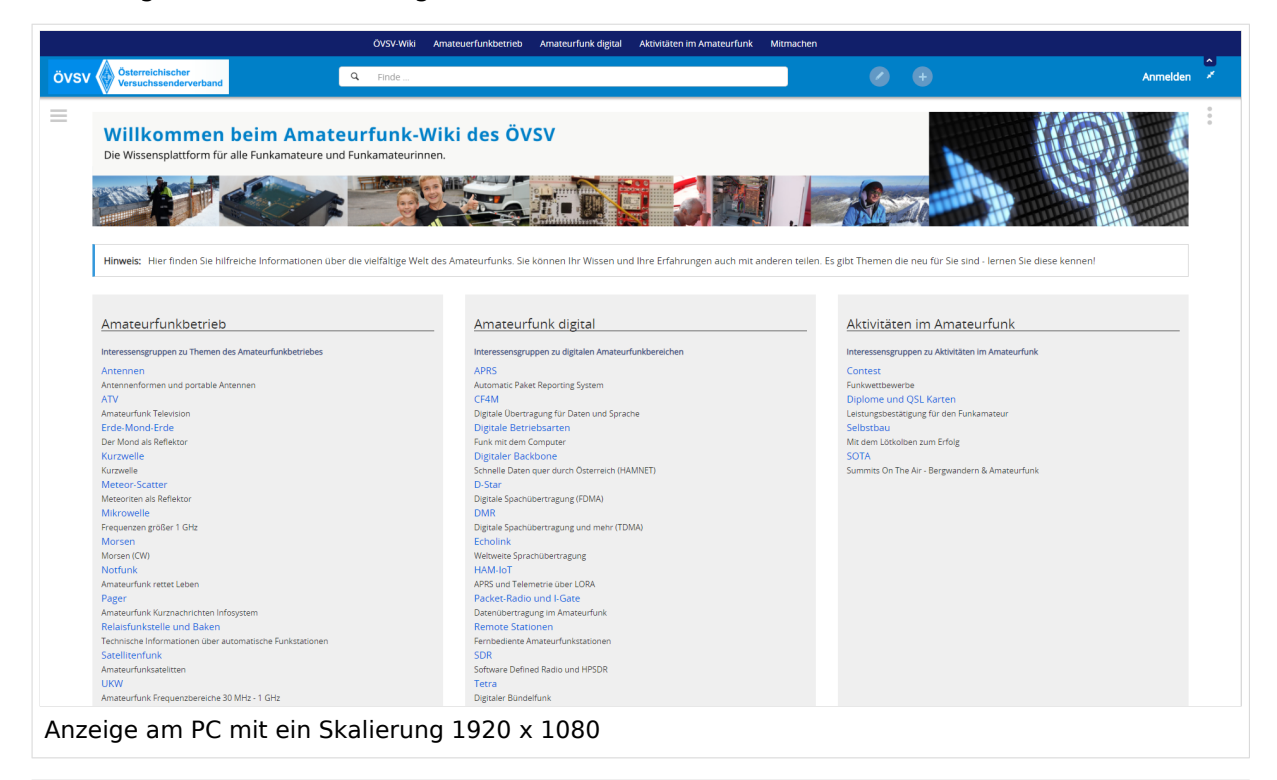

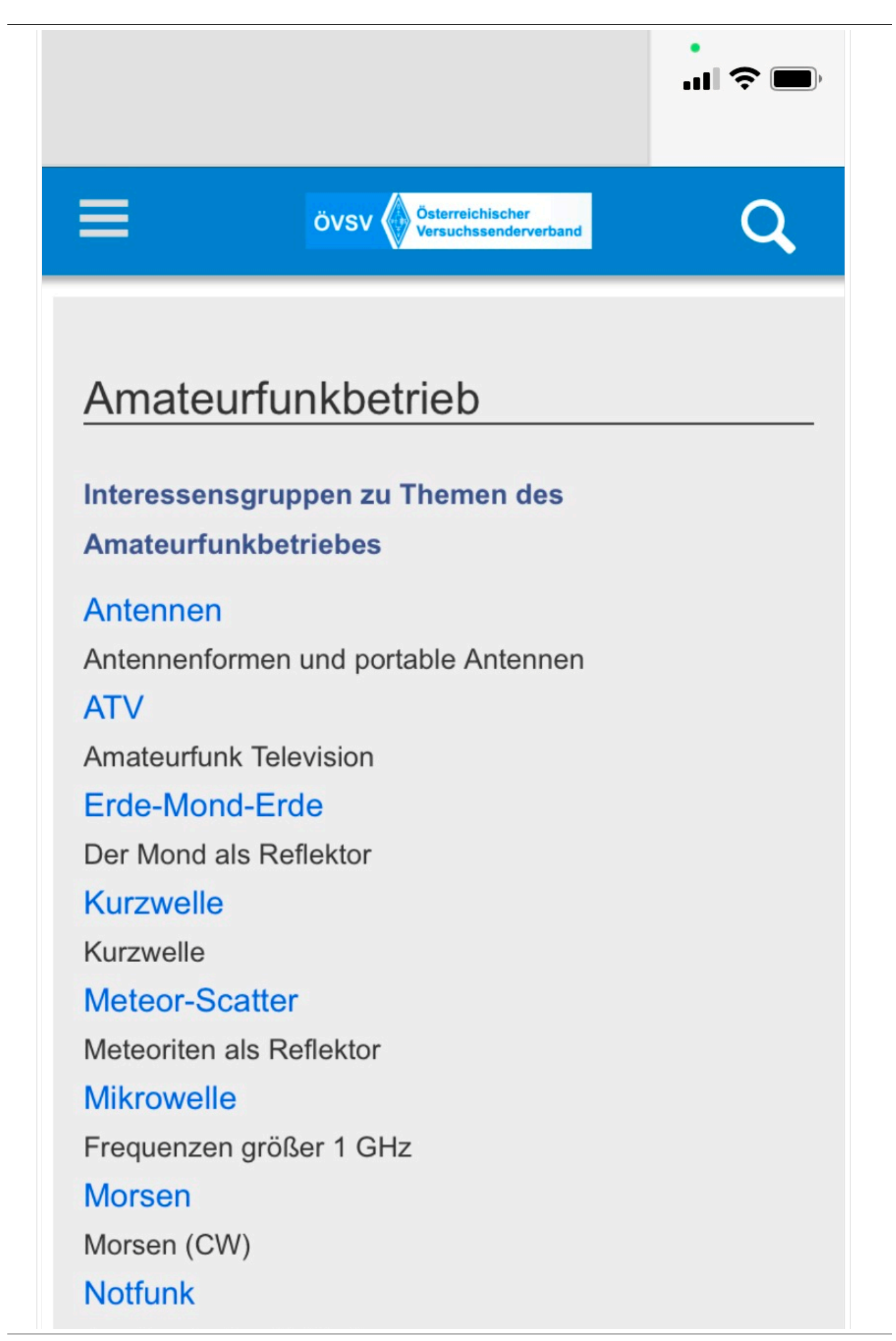

Amateurfunk rettet Leben

#### Pager

Amateurfunk Kurznachrichten Infosystem

Relaisfunkstelle und Baken

Technische Informationen über automatische

Funkstationen

## **Satellitenfunk**

Amateurfunksatelitten

#### <span id="page-9-0"></span>**1.2 Regeln im Umgang miteinander**

#### **Responsive Design**

Das Wiki ist mit verschiedenen Endgeräten nutzbar - vom Desktop bis zum Smartphone. Ein sogenanntes "Responsive Design" ermöglicht die Aufbereitung von Inhalten angepasst an die Bildschirmauflösung von Endgeräten.

Der Vorteil daraus ist, dass Informationen in gut lesbarer Form auch auf Tablets oder Smartphones verfügbar sind, wenn man unterwegs ist. So ist es allen möglich einfach Informationen nachzulesen, wo auch immer sich die Möglichkeit bietet. Die Elemente wie z.B. Tabellen, Bilder, Schriftgrößen etc. passen sich automatisch und flexibel an.

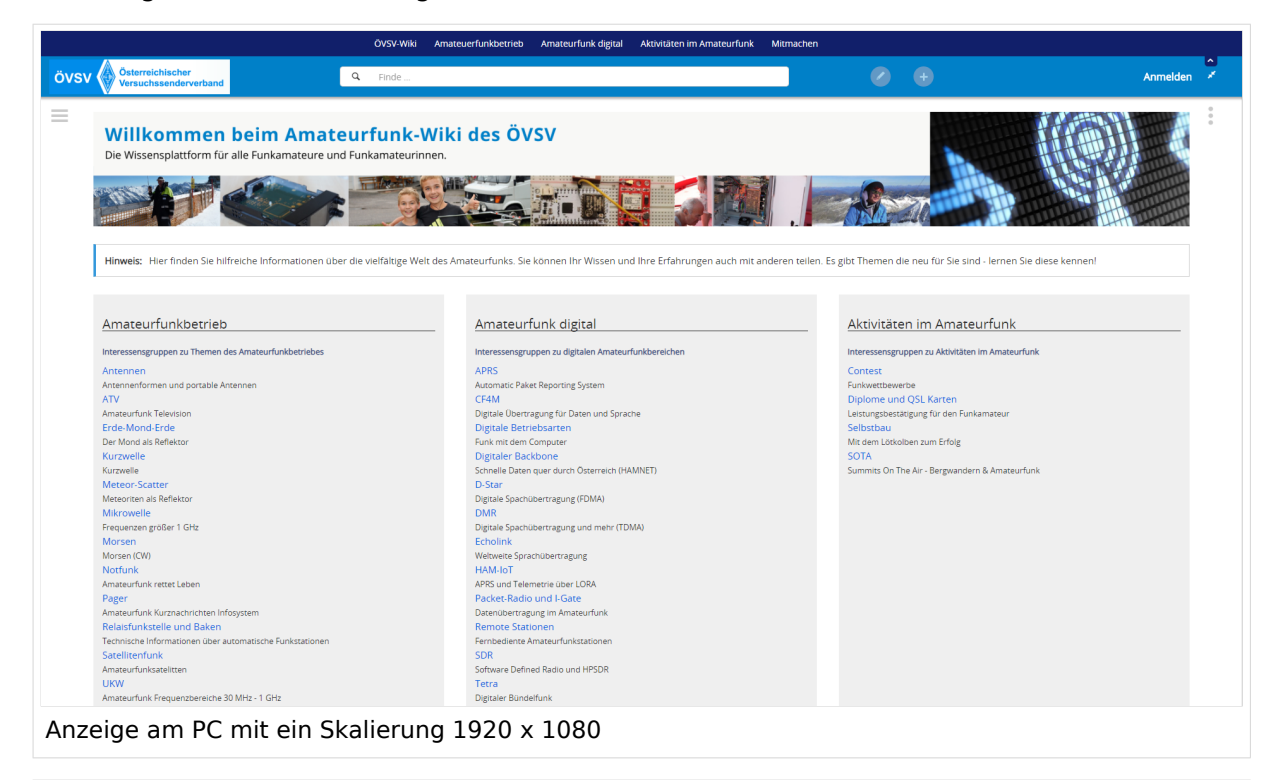

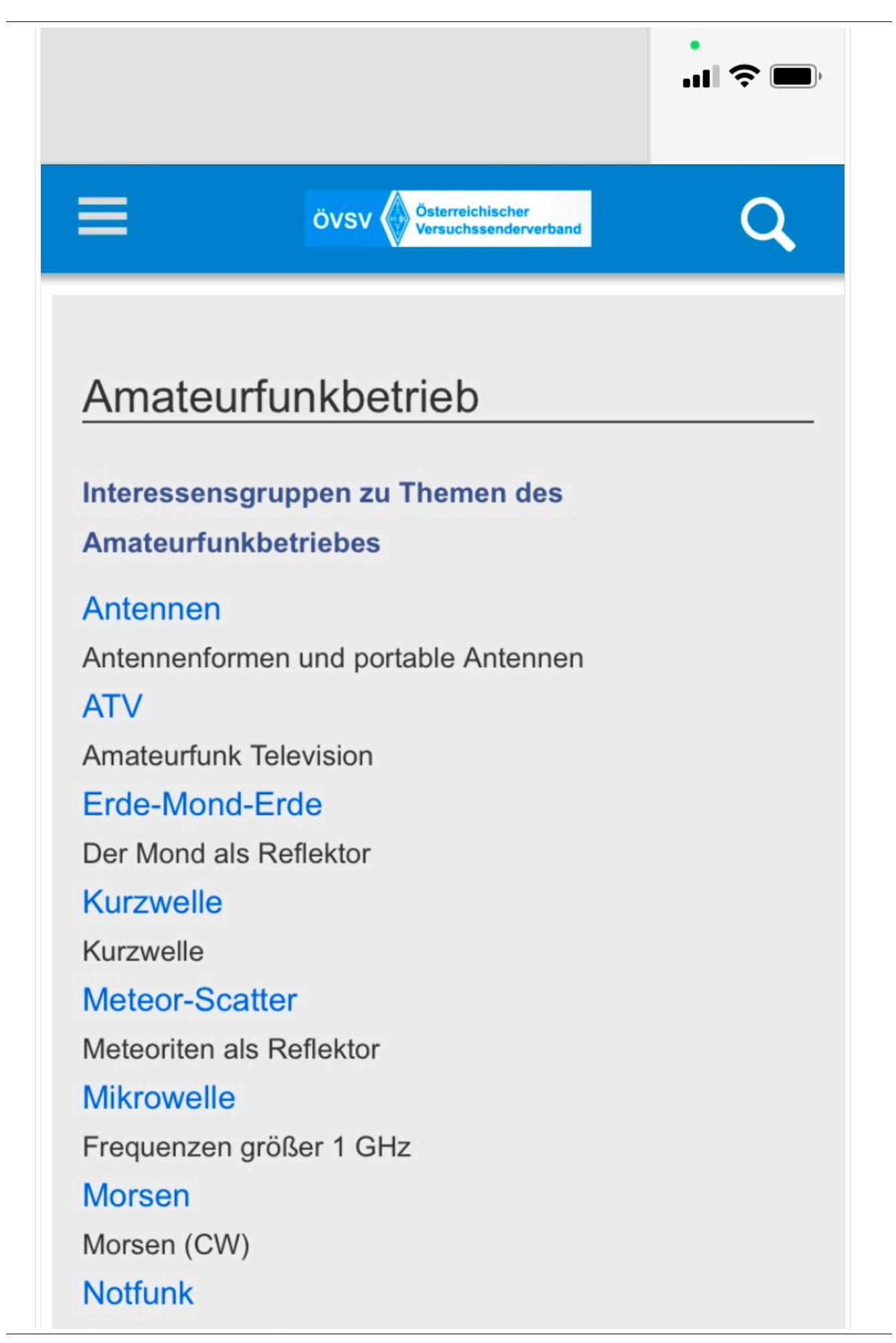

Amateurfunk rettet Leben

#### Pager

Amateurfunk Kurznachrichten Infosystem

Relaisfunkstelle und Baken

Technische Informationen über automatische

Funkstationen

## **Satellitenfunk**

Amateurfunksatelitten

#### <span id="page-12-0"></span>**1.3 Datenschutz ist wichtig**

#### **Responsive Design**

Das Wiki ist mit verschiedenen Endgeräten nutzbar - vom Desktop bis zum Smartphone. Ein sogenanntes "Responsive Design" ermöglicht die Aufbereitung von Inhalten angepasst an die Bildschirmauflösung von Endgeräten.

Der Vorteil daraus ist, dass Informationen in gut lesbarer Form auch auf Tablets oder Smartphones verfügbar sind, wenn man unterwegs ist. So ist es allen möglich einfach Informationen nachzulesen, wo auch immer sich die Möglichkeit bietet. Die Elemente wie z.B. Tabellen, Bilder, Schriftgrößen etc. passen sich automatisch und flexibel an.

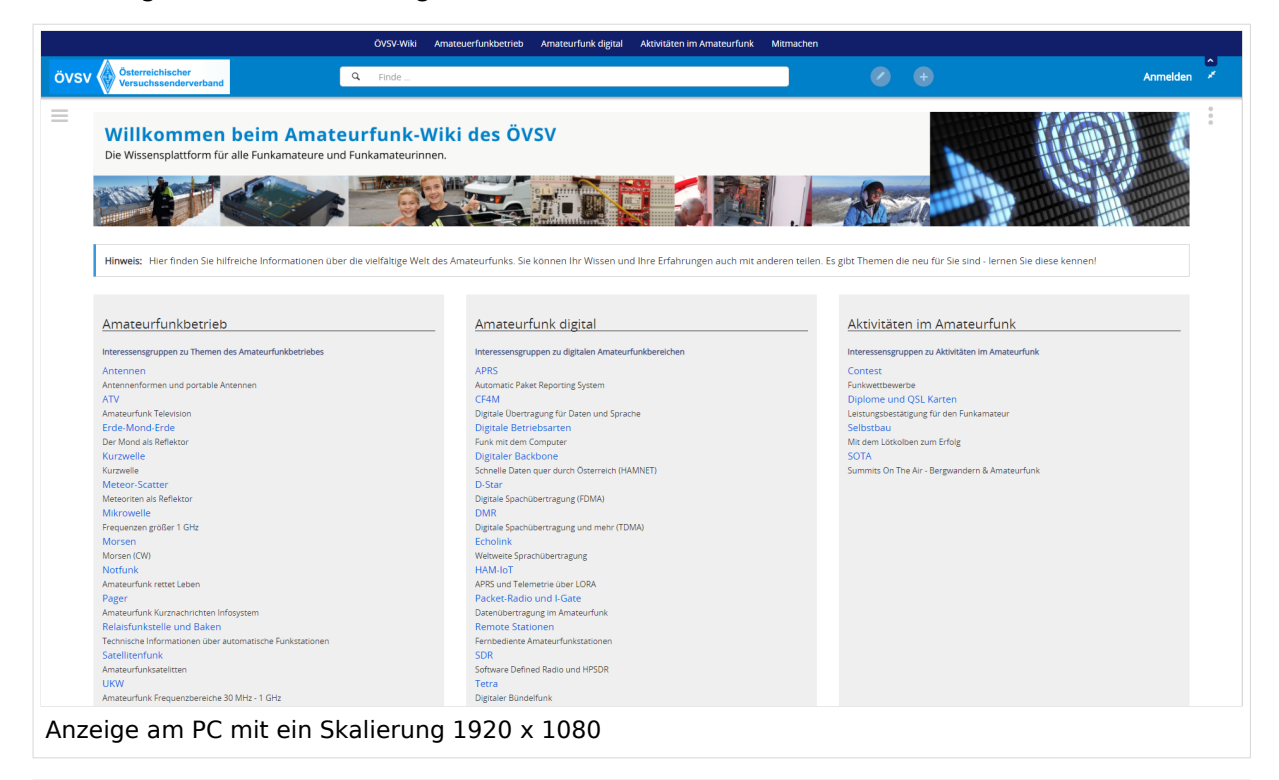

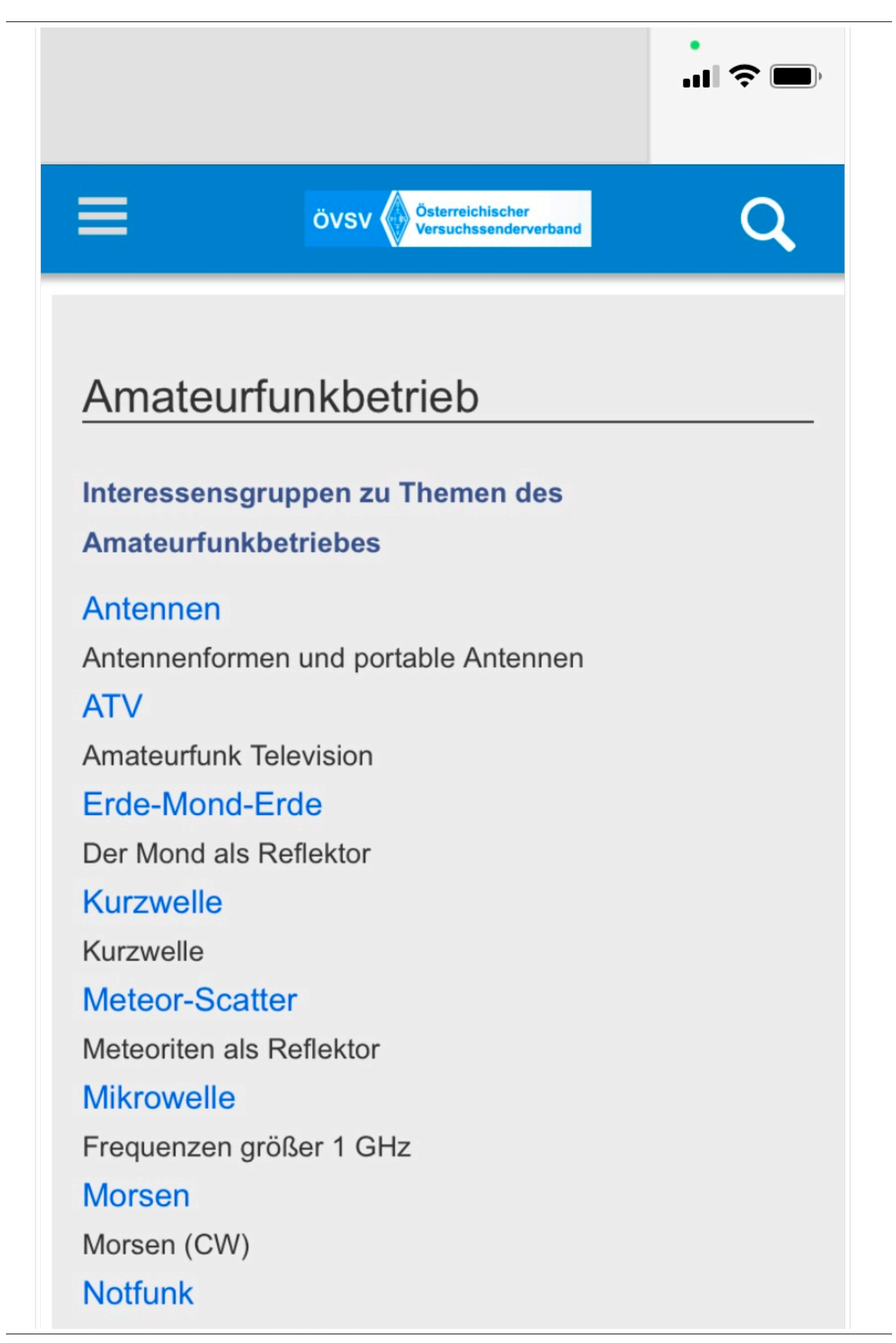

Amateurfunk rettet Leben

#### Pager

Amateurfunk Kurznachrichten Infosystem

Relaisfunkstelle und Baken

Technische Informationen über automatische

Funkstationen

## **Satellitenfunk**

Amateurfunksatelitten

#### <span id="page-15-0"></span>**1.4 Tipps für einen guten Artikel**

#### **Responsive Design**

Das Wiki ist mit verschiedenen Endgeräten nutzbar - vom Desktop bis zum Smartphone. Ein sogenanntes "Responsive Design" ermöglicht die Aufbereitung von Inhalten angepasst an die Bildschirmauflösung von Endgeräten.

Der Vorteil daraus ist, dass Informationen in gut lesbarer Form auch auf Tablets oder Smartphones verfügbar sind, wenn man unterwegs ist. So ist es allen möglich einfach Informationen nachzulesen, wo auch immer sich die Möglichkeit bietet. Die Elemente wie z.B. Tabellen, Bilder, Schriftgrößen etc. passen sich automatisch und flexibel an.

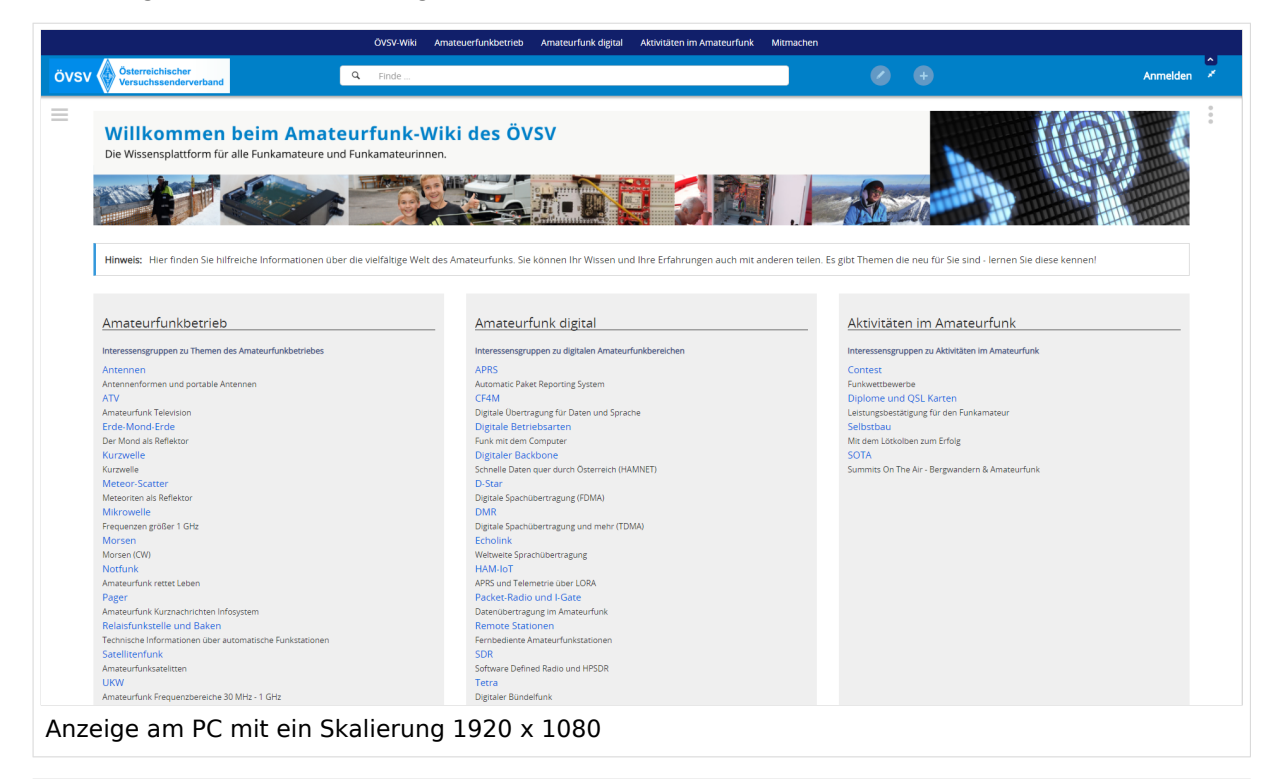

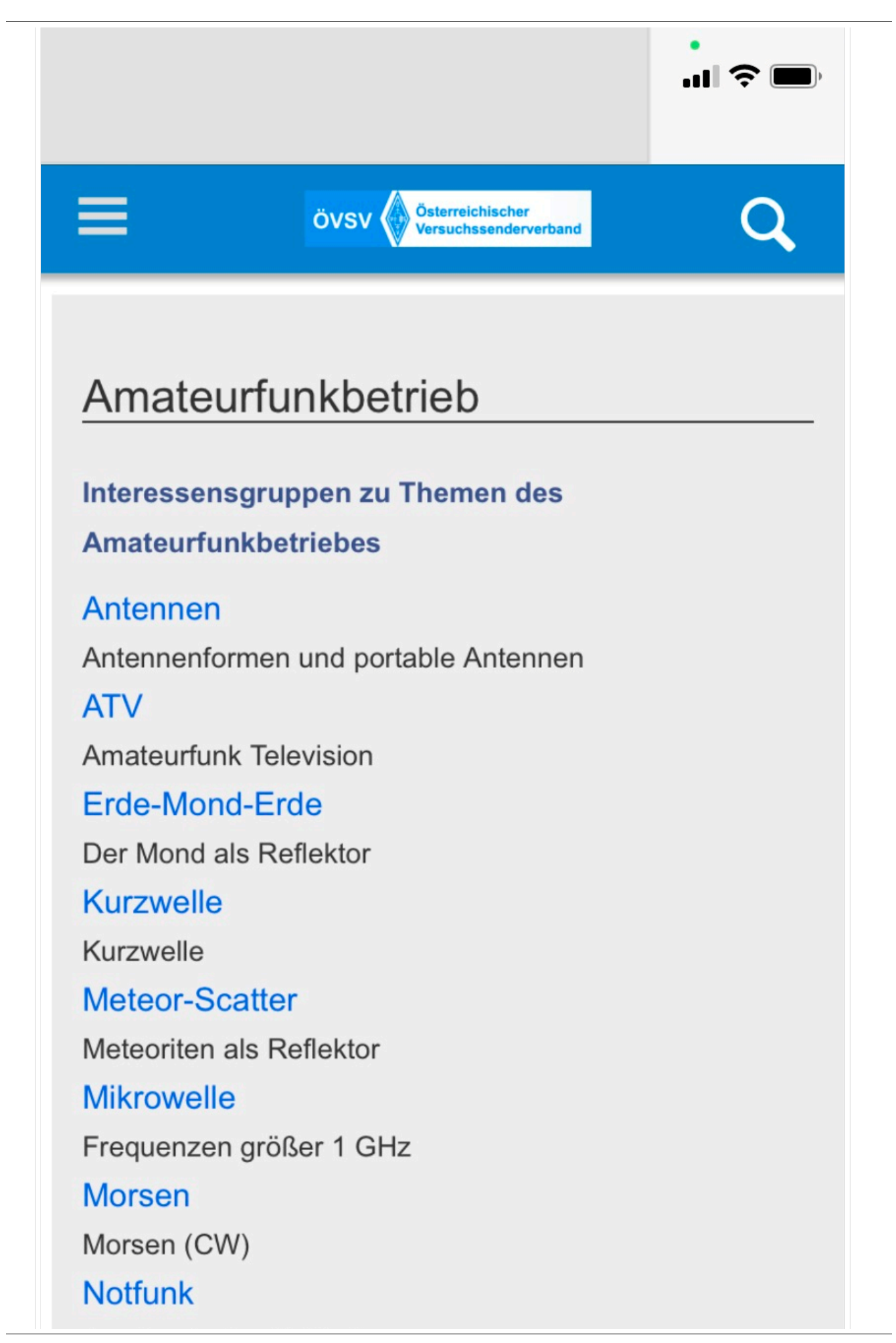

Amateurfunk rettet Leben

#### Pager

Amateurfunk Kurznachrichten Infosystem

Relaisfunkstelle und Baken

Technische Informationen über automatische

Funkstationen

## **Satellitenfunk**

Amateurfunksatelitten

### <span id="page-18-0"></span>**2 Die Hilfe im Überblick**

#### **Responsive Design**

Das Wiki ist mit verschiedenen Endgeräten nutzbar - vom Desktop bis zum Smartphone. Ein sogenanntes "Responsive Design" ermöglicht die Aufbereitung von Inhalten angepasst an die Bildschirmauflösung von Endgeräten.

Der Vorteil daraus ist, dass Informationen in gut lesbarer Form auch auf Tablets oder Smartphones verfügbar sind, wenn man unterwegs ist. So ist es allen möglich einfach Informationen nachzulesen, wo auch immer sich die Möglichkeit bietet. Die Elemente wie z.B. Tabellen, Bilder, Schriftgrößen etc. passen sich automatisch und flexibel an.

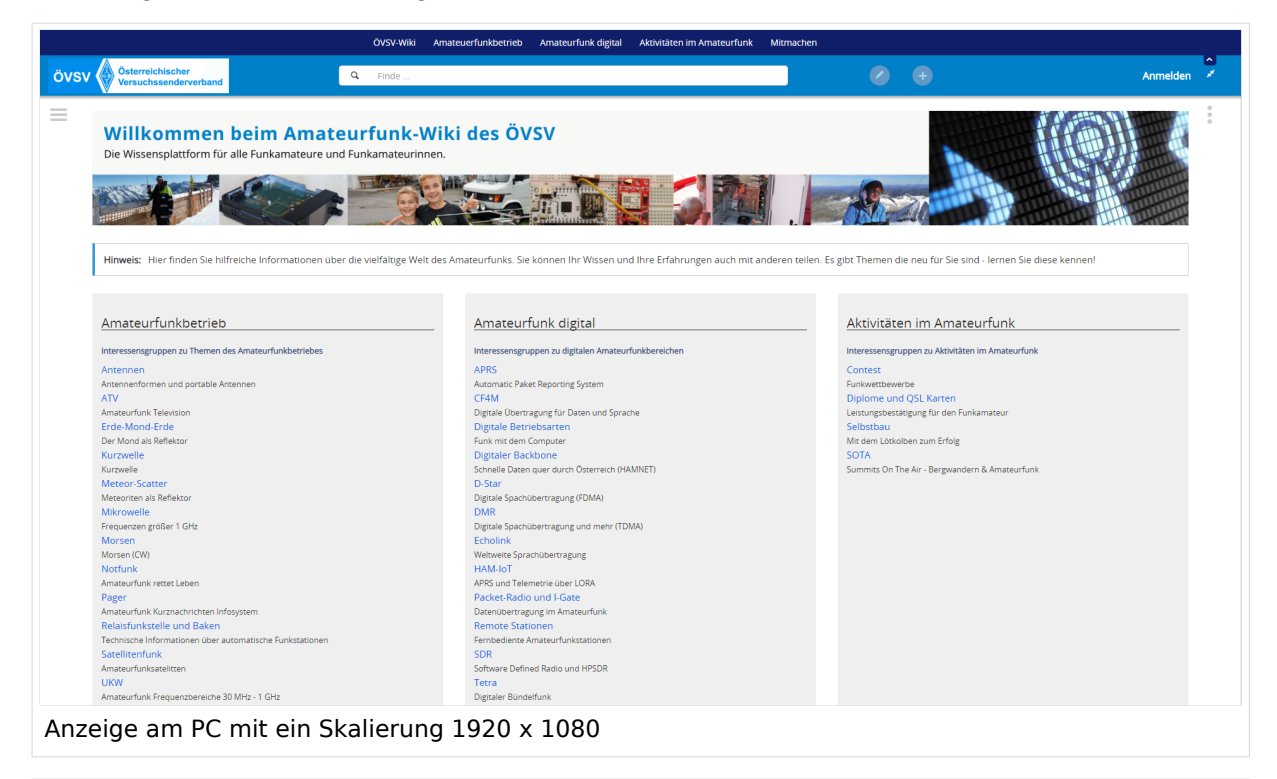

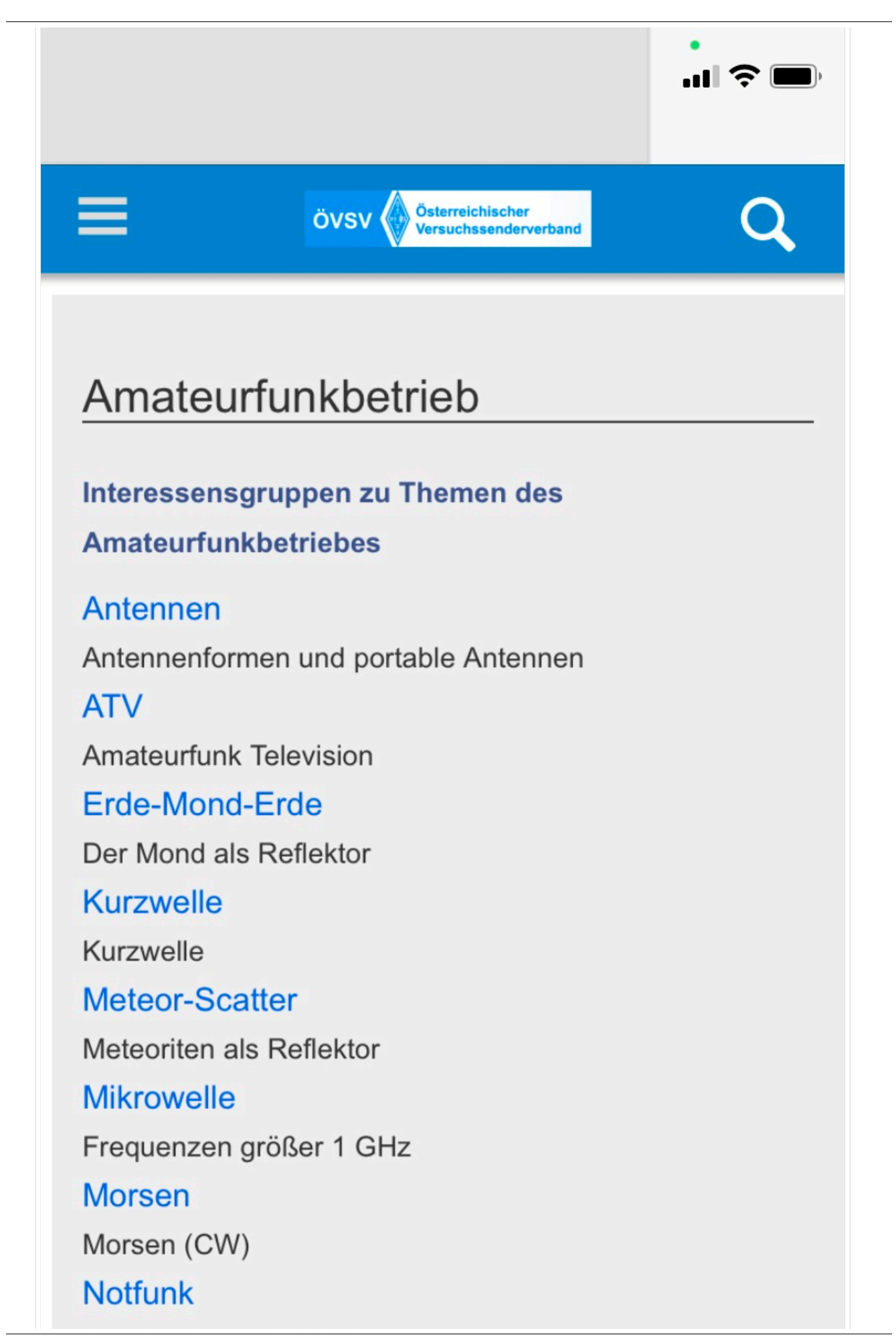

Amateurfunk rettet Leben

#### Pager

Amateurfunk Kurznachrichten Infosystem

Relaisfunkstelle und Baken

Technische Informationen über automatische

Funkstationen

## **Satellitenfunk**

Amateurfunksatelitten

#### <span id="page-21-0"></span>**2.1 Navigation im Wiki**

#### **Responsive Design**

Das Wiki ist mit verschiedenen Endgeräten nutzbar - vom Desktop bis zum Smartphone. Ein sogenanntes "Responsive Design" ermöglicht die Aufbereitung von Inhalten angepasst an die Bildschirmauflösung von Endgeräten.

Der Vorteil daraus ist, dass Informationen in gut lesbarer Form auch auf Tablets oder Smartphones verfügbar sind, wenn man unterwegs ist. So ist es allen möglich einfach Informationen nachzulesen, wo auch immer sich die Möglichkeit bietet. Die Elemente wie z.B. Tabellen, Bilder, Schriftgrößen etc. passen sich automatisch und flexibel an.

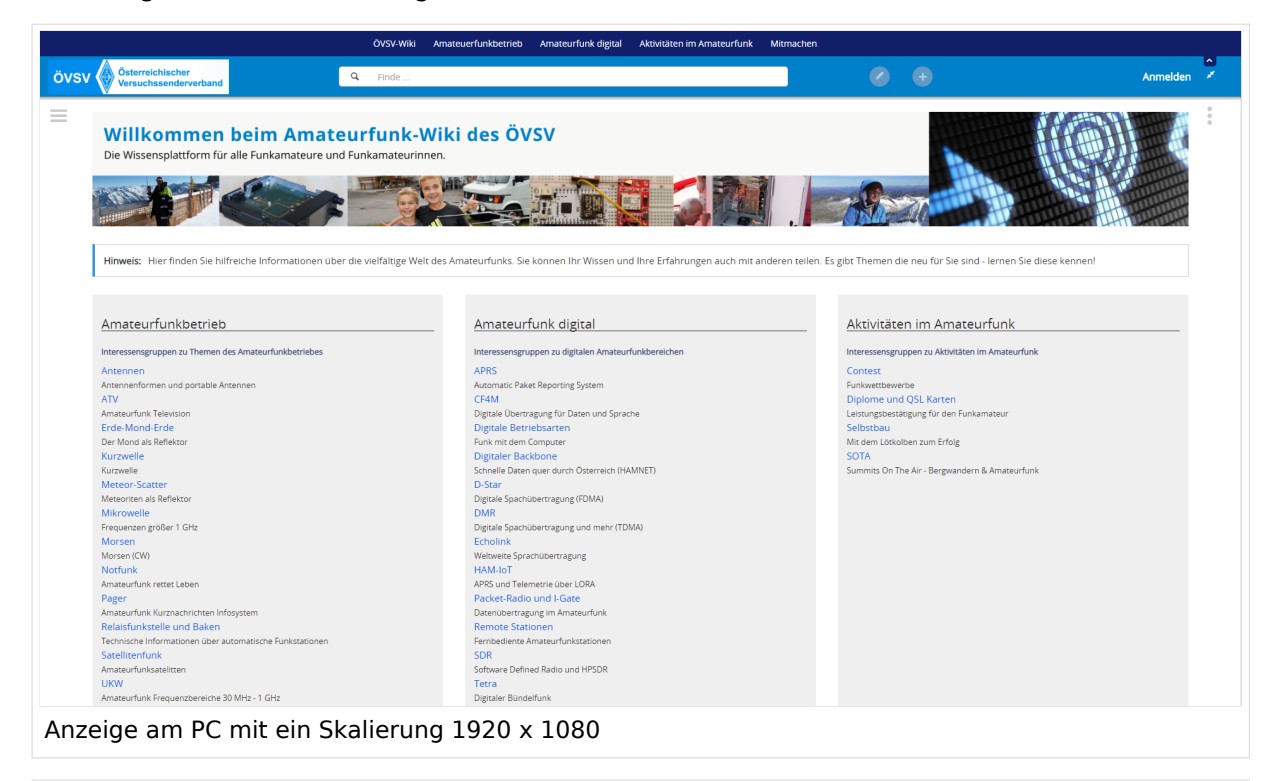

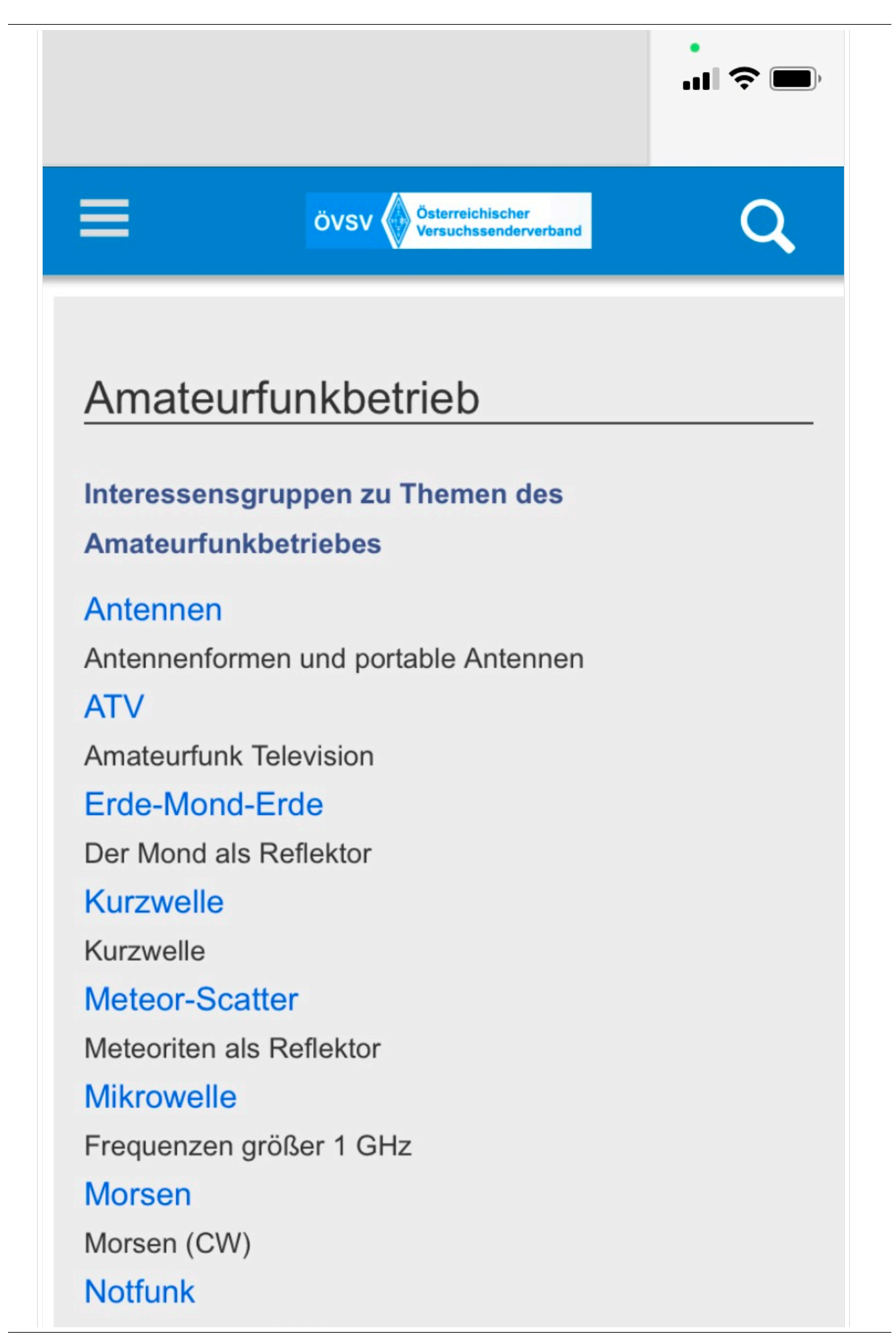

Amateurfunk rettet Leben

#### Pager

Amateurfunk Kurznachrichten Infosystem

Relaisfunkstelle und Baken

Technische Informationen über automatische

Funkstationen

## **Satellitenfunk**

Amateurfunksatelitten

#### <span id="page-24-0"></span>**2.2 Visueller Editor und Quellcode**

#### **Responsive Design**

Das Wiki ist mit verschiedenen Endgeräten nutzbar - vom Desktop bis zum Smartphone. Ein sogenanntes "Responsive Design" ermöglicht die Aufbereitung von Inhalten angepasst an die Bildschirmauflösung von Endgeräten.

Der Vorteil daraus ist, dass Informationen in gut lesbarer Form auch auf Tablets oder Smartphones verfügbar sind, wenn man unterwegs ist. So ist es allen möglich einfach Informationen nachzulesen, wo auch immer sich die Möglichkeit bietet. Die Elemente wie z.B. Tabellen, Bilder, Schriftgrößen etc. passen sich automatisch und flexibel an.

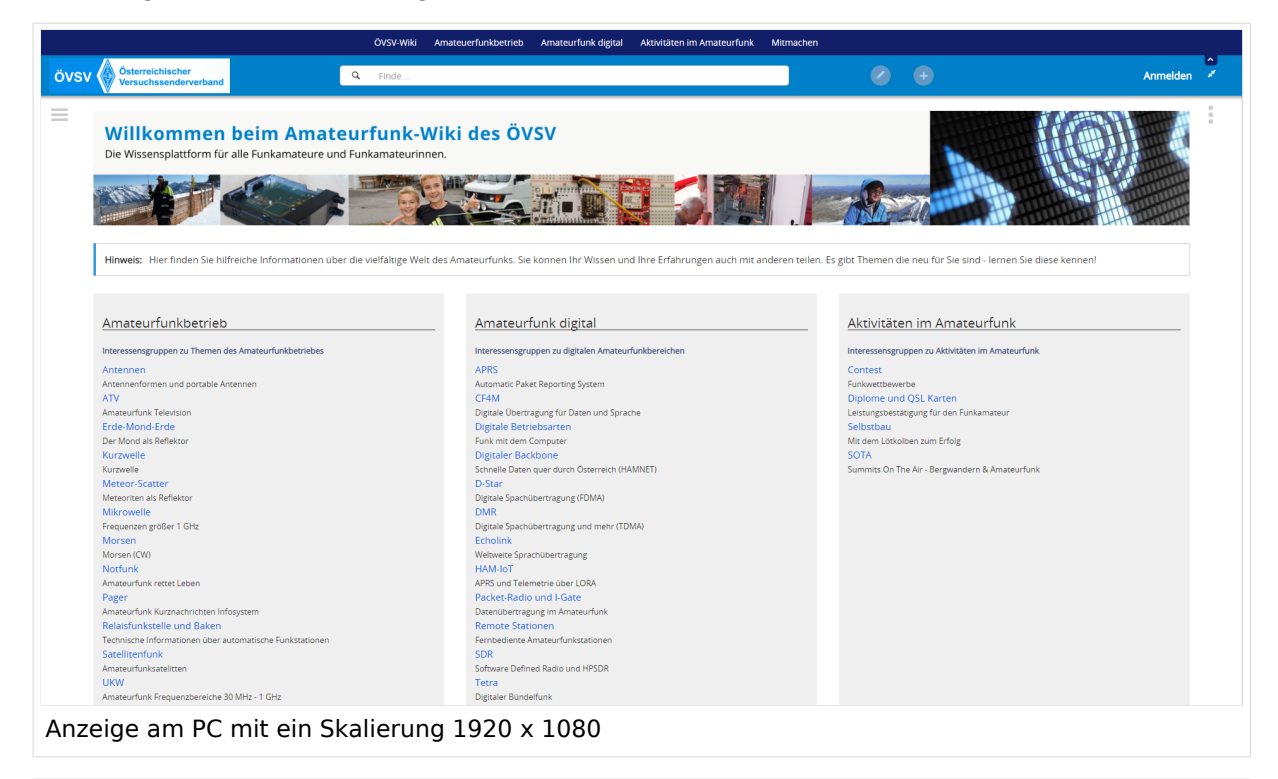

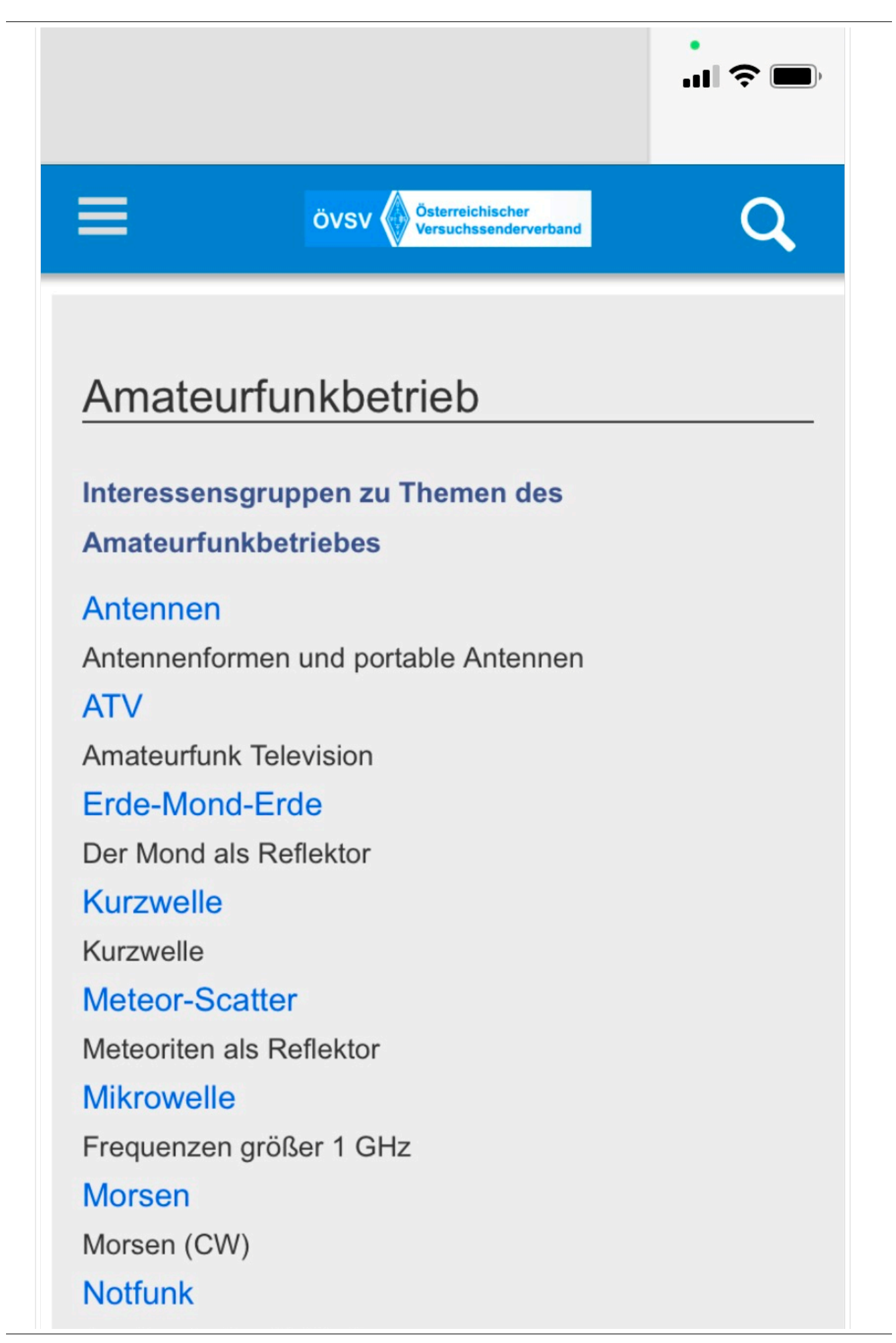

Amateurfunk rettet Leben

#### Pager

Amateurfunk Kurznachrichten Infosystem

Relaisfunkstelle und Baken

Technische Informationen über automatische

Funkstationen

## **Satellitenfunk**

Amateurfunksatelitten

#### <span id="page-27-0"></span>**2.3 Responsive Design**

#### **Responsive Design**

Das Wiki ist mit verschiedenen Endgeräten nutzbar - vom Desktop bis zum Smartphone. Ein sogenanntes "Responsive Design" ermöglicht die Aufbereitung von Inhalten angepasst an die Bildschirmauflösung von Endgeräten.

Der Vorteil daraus ist, dass Informationen in gut lesbarer Form auch auf Tablets oder Smartphones verfügbar sind, wenn man unterwegs ist. So ist es allen möglich einfach Informationen nachzulesen, wo auch immer sich die Möglichkeit bietet. Die Elemente wie z.B. Tabellen, Bilder, Schriftgrößen etc. passen sich automatisch und flexibel an.

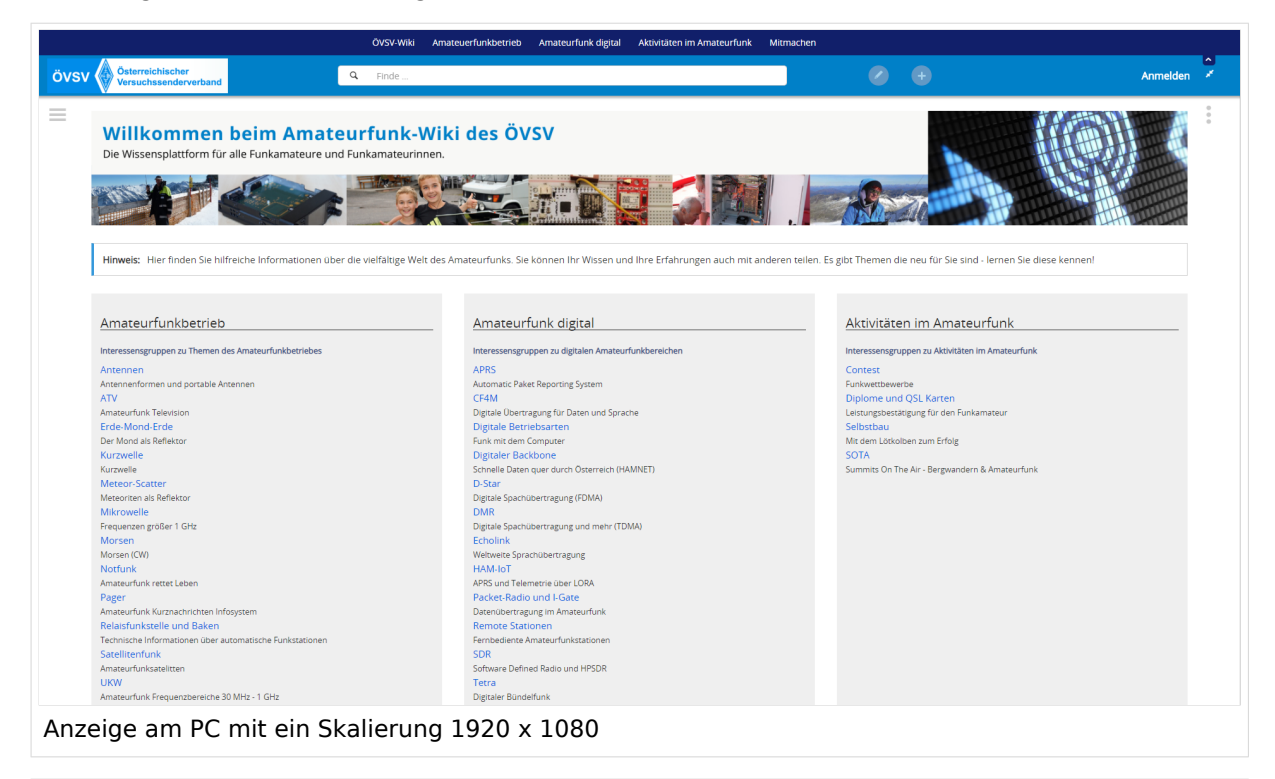

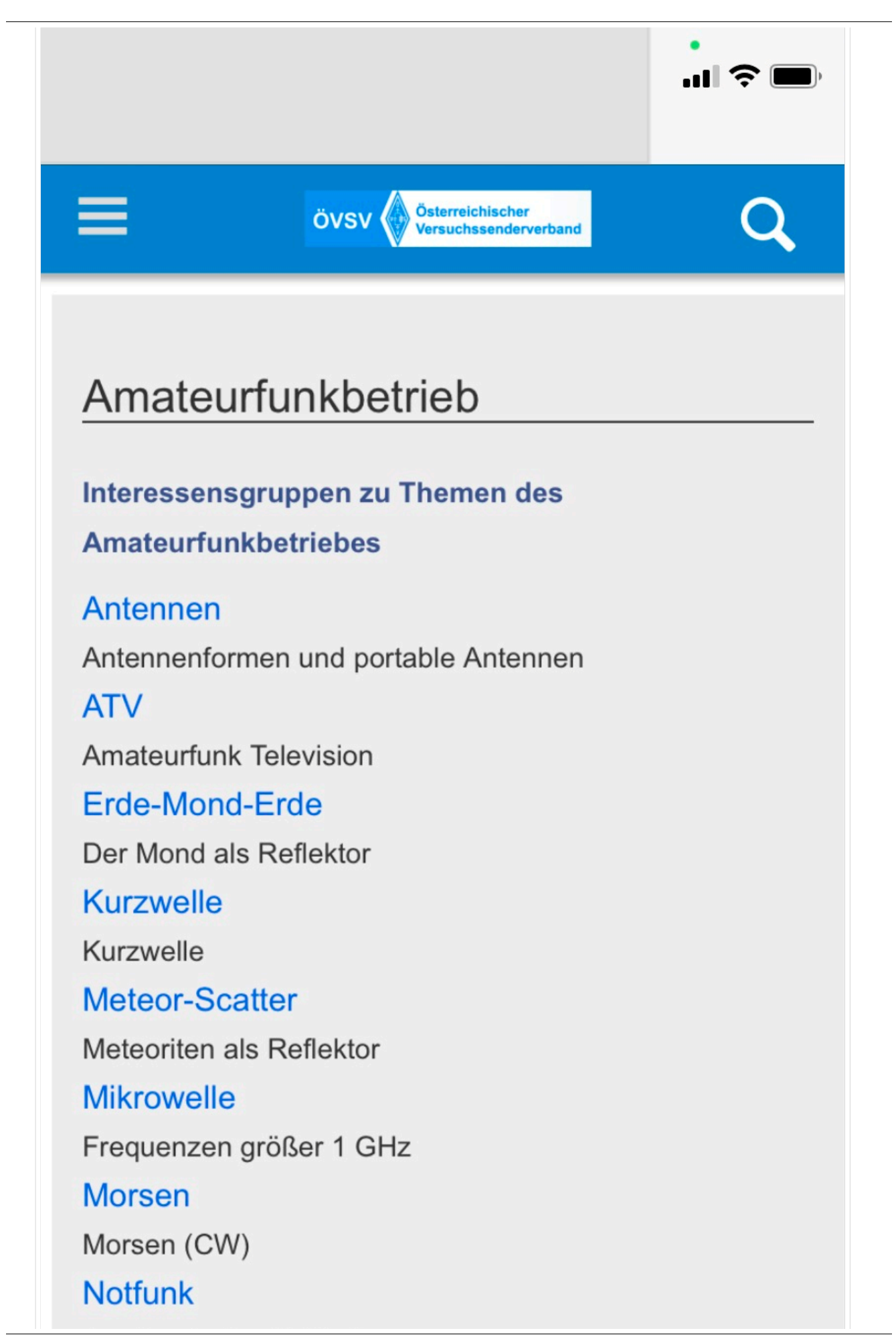

Amateurfunk rettet Leben

#### Pager

Amateurfunk Kurznachrichten Infosystem

Relaisfunkstelle und Baken

Technische Informationen über automatische

Funkstationen

## **Satellitenfunk**

Amateurfunksatelitten

#### <span id="page-30-0"></span>**3 Seiten erstellen und bearbeiten**

#### **Responsive Design**

Das Wiki ist mit verschiedenen Endgeräten nutzbar - vom Desktop bis zum Smartphone. Ein sogenanntes "Responsive Design" ermöglicht die Aufbereitung von Inhalten angepasst an die Bildschirmauflösung von Endgeräten.

Der Vorteil daraus ist, dass Informationen in gut lesbarer Form auch auf Tablets oder Smartphones verfügbar sind, wenn man unterwegs ist. So ist es allen möglich einfach Informationen nachzulesen, wo auch immer sich die Möglichkeit bietet. Die Elemente wie z.B. Tabellen, Bilder, Schriftgrößen etc. passen sich automatisch und flexibel an.

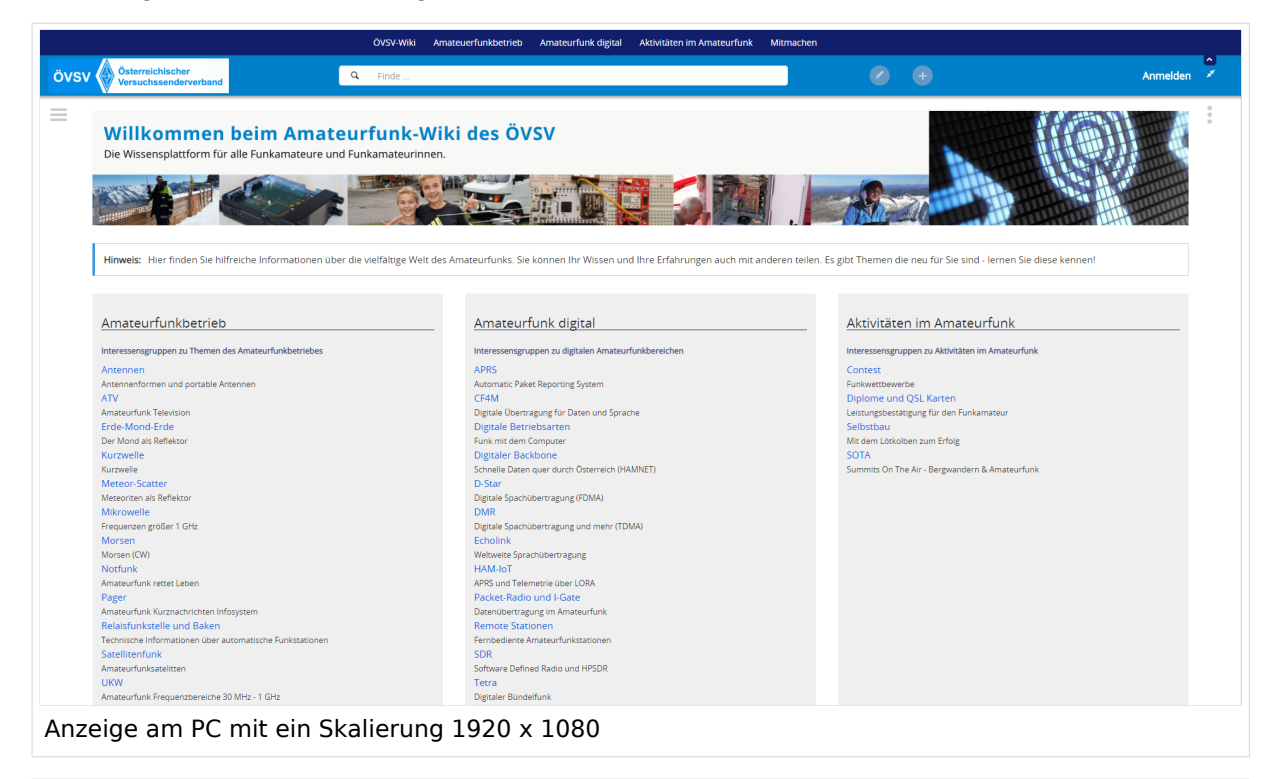

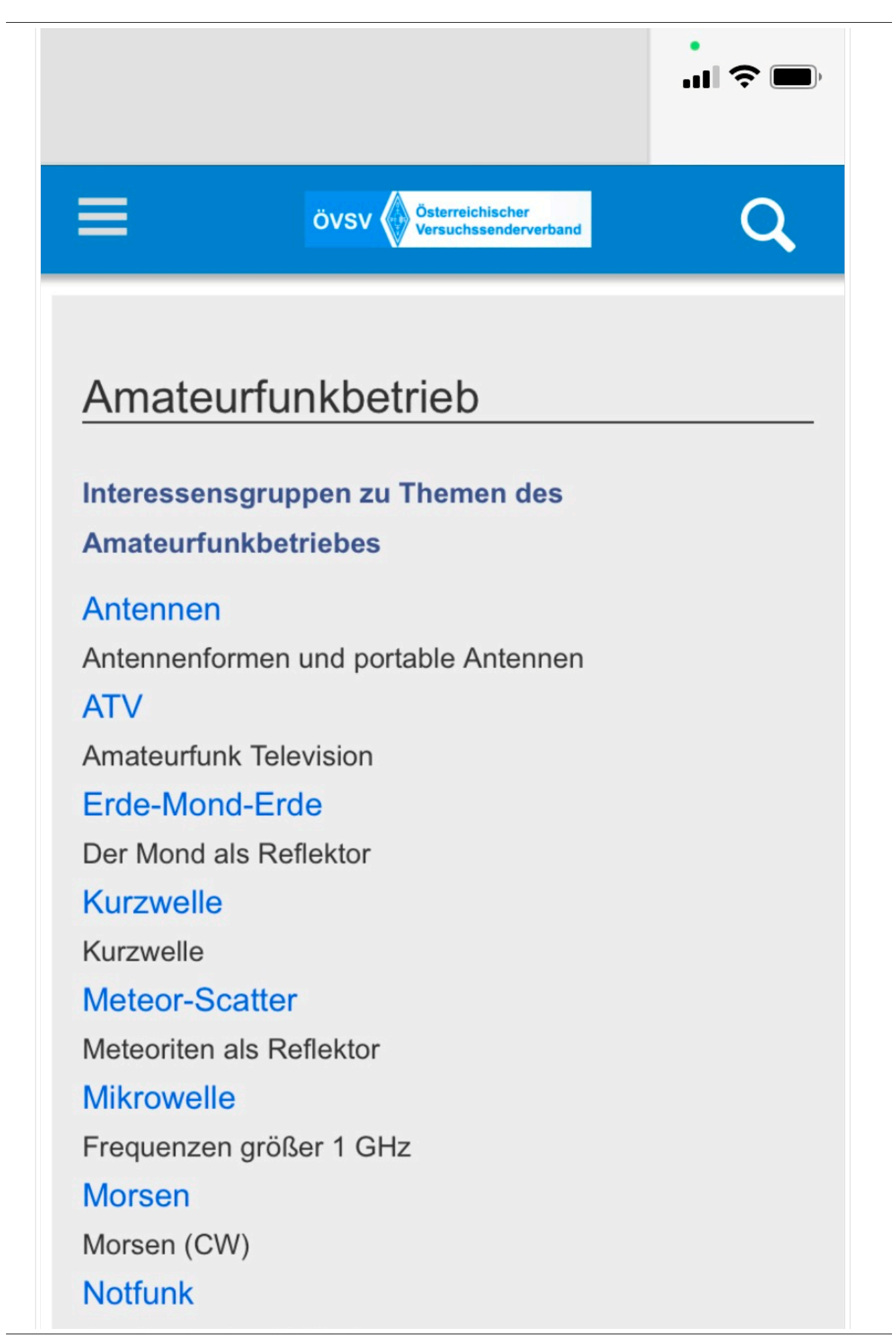

Amateurfunk rettet Leben

#### Pager

Amateurfunk Kurznachrichten Infosystem

Relaisfunkstelle und Baken

Technische Informationen über automatische

Funkstationen

## **Satellitenfunk**

Amateurfunksatelitten

#### <span id="page-33-0"></span>**3.1 Seitenlayout**

#### **Responsive Design**

Das Wiki ist mit verschiedenen Endgeräten nutzbar - vom Desktop bis zum Smartphone. Ein sogenanntes "Responsive Design" ermöglicht die Aufbereitung von Inhalten angepasst an die Bildschirmauflösung von Endgeräten.

Der Vorteil daraus ist, dass Informationen in gut lesbarer Form auch auf Tablets oder Smartphones verfügbar sind, wenn man unterwegs ist. So ist es allen möglich einfach Informationen nachzulesen, wo auch immer sich die Möglichkeit bietet. Die Elemente wie z.B. Tabellen, Bilder, Schriftgrößen etc. passen sich automatisch und flexibel an.

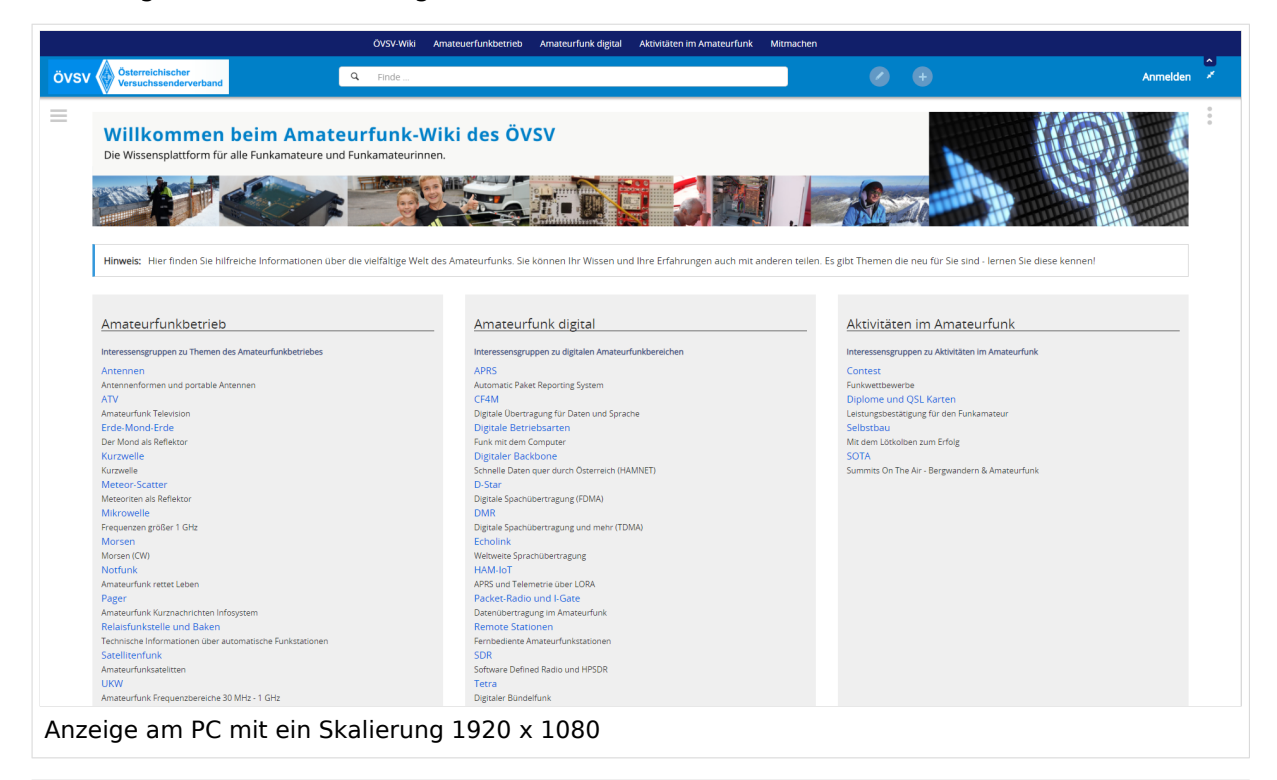

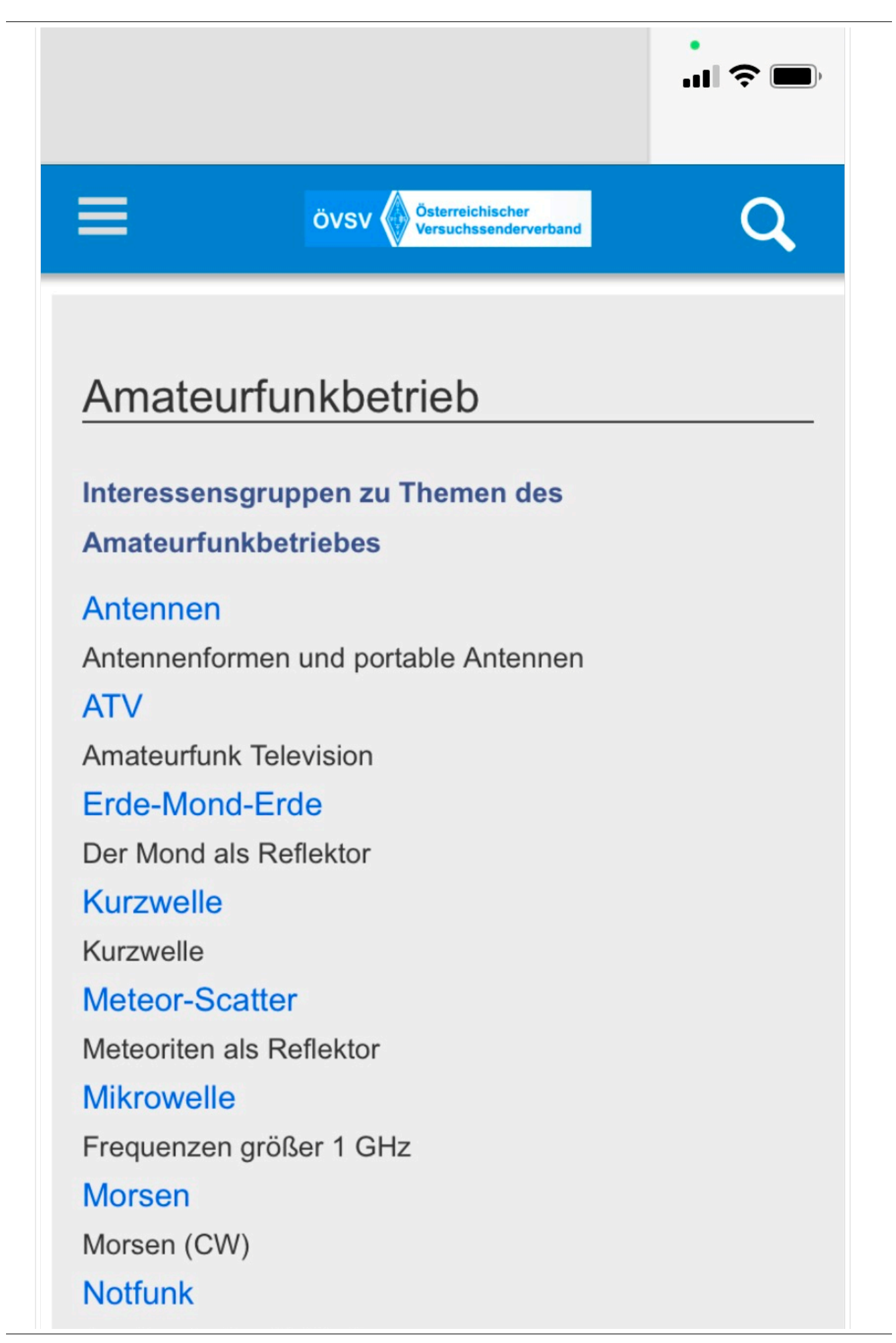

Amateurfunk rettet Leben

#### Pager

Amateurfunk Kurznachrichten Infosystem

Relaisfunkstelle und Baken

Technische Informationen über automatische

Funkstationen

## **Satellitenfunk**

Amateurfunksatelitten

#### <span id="page-36-0"></span>**3.2 Texte formatieren**

#### **Responsive Design**

Das Wiki ist mit verschiedenen Endgeräten nutzbar - vom Desktop bis zum Smartphone. Ein sogenanntes "Responsive Design" ermöglicht die Aufbereitung von Inhalten angepasst an die Bildschirmauflösung von Endgeräten.

Der Vorteil daraus ist, dass Informationen in gut lesbarer Form auch auf Tablets oder Smartphones verfügbar sind, wenn man unterwegs ist. So ist es allen möglich einfach Informationen nachzulesen, wo auch immer sich die Möglichkeit bietet. Die Elemente wie z.B. Tabellen, Bilder, Schriftgrößen etc. passen sich automatisch und flexibel an.

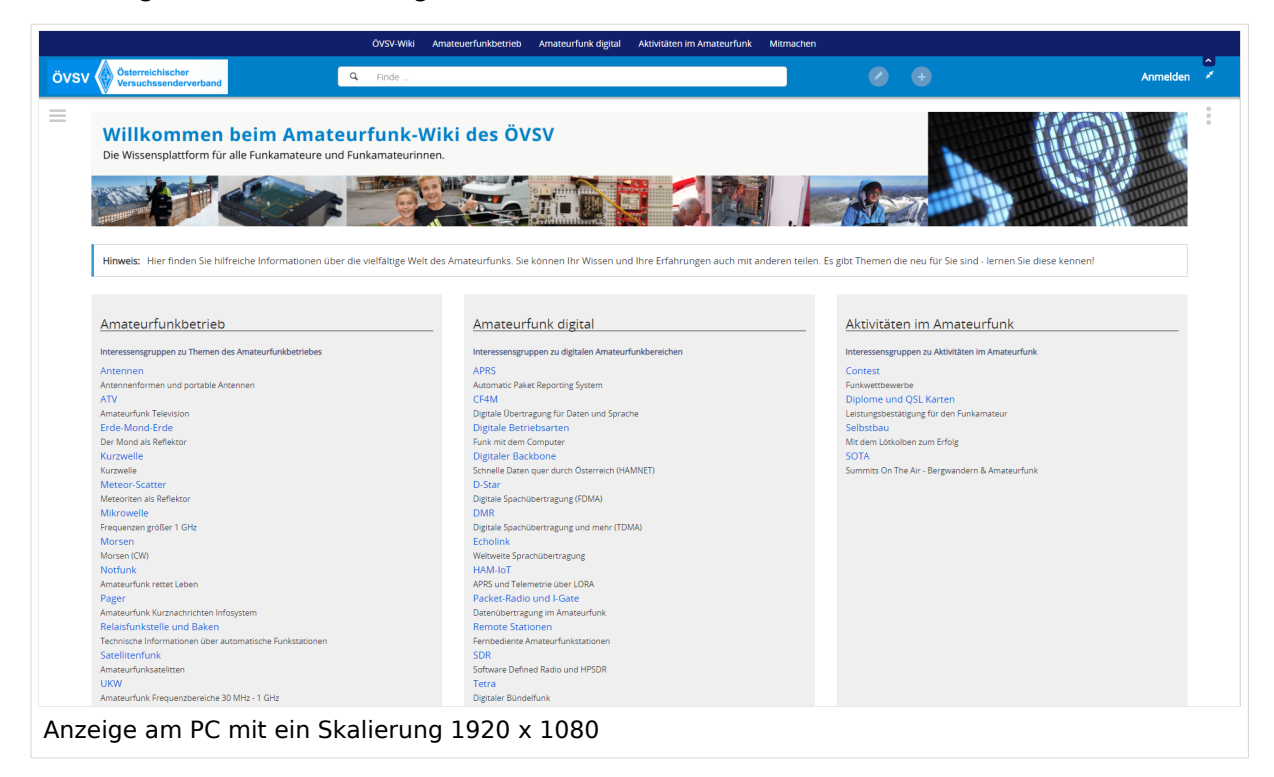

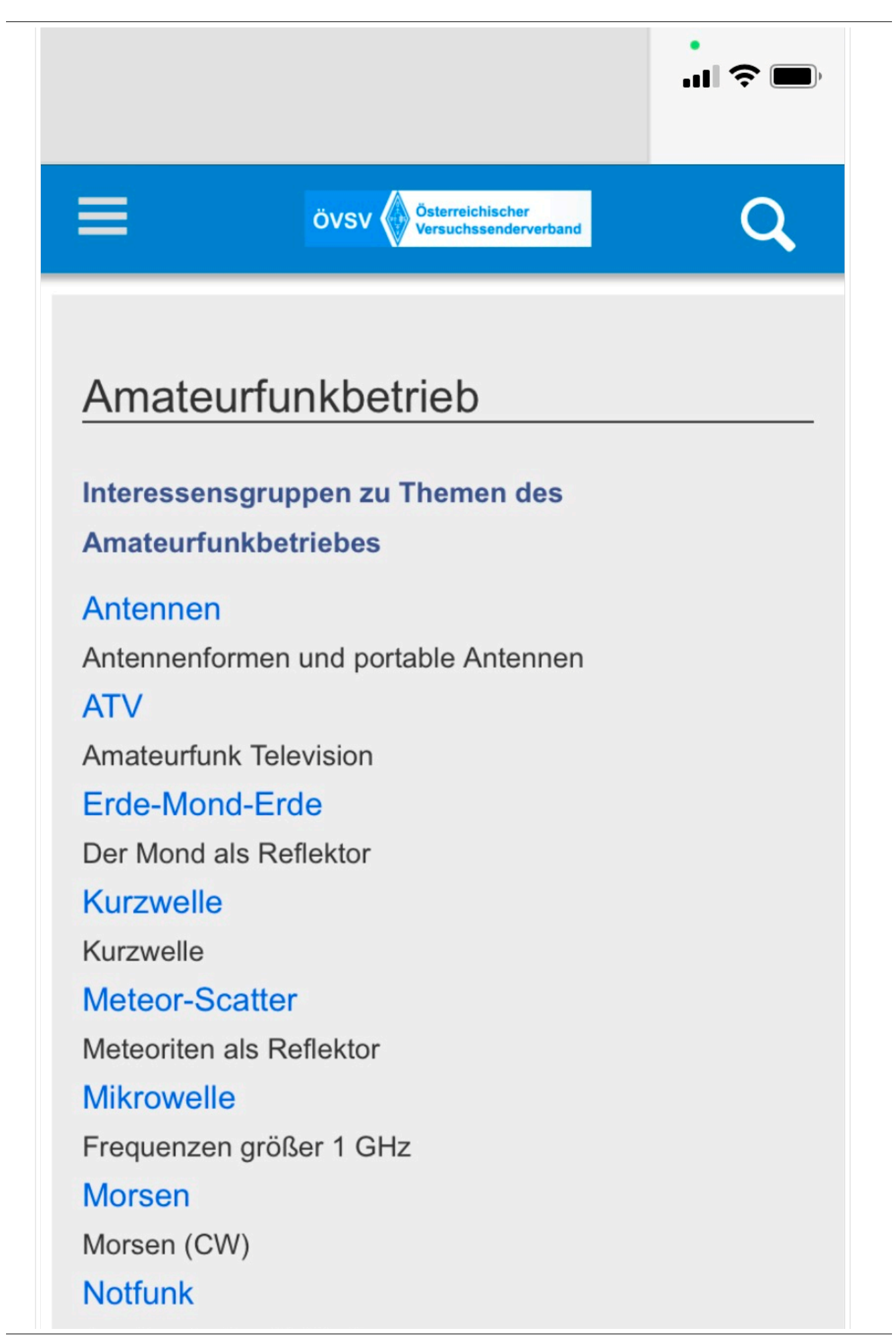

Amateurfunk rettet Leben

#### Pager

Amateurfunk Kurznachrichten Infosystem

Relaisfunkstelle und Baken

Technische Informationen über automatische

Funkstationen

## **Satellitenfunk**

Amateurfunksatelitten

#### <span id="page-39-0"></span>**3.3 Links einfügen**

#### **Responsive Design**

Das Wiki ist mit verschiedenen Endgeräten nutzbar - vom Desktop bis zum Smartphone. Ein sogenanntes "Responsive Design" ermöglicht die Aufbereitung von Inhalten angepasst an die Bildschirmauflösung von Endgeräten.

Der Vorteil daraus ist, dass Informationen in gut lesbarer Form auch auf Tablets oder Smartphones verfügbar sind, wenn man unterwegs ist. So ist es allen möglich einfach Informationen nachzulesen, wo auch immer sich die Möglichkeit bietet. Die Elemente wie z.B. Tabellen, Bilder, Schriftgrößen etc. passen sich automatisch und flexibel an.

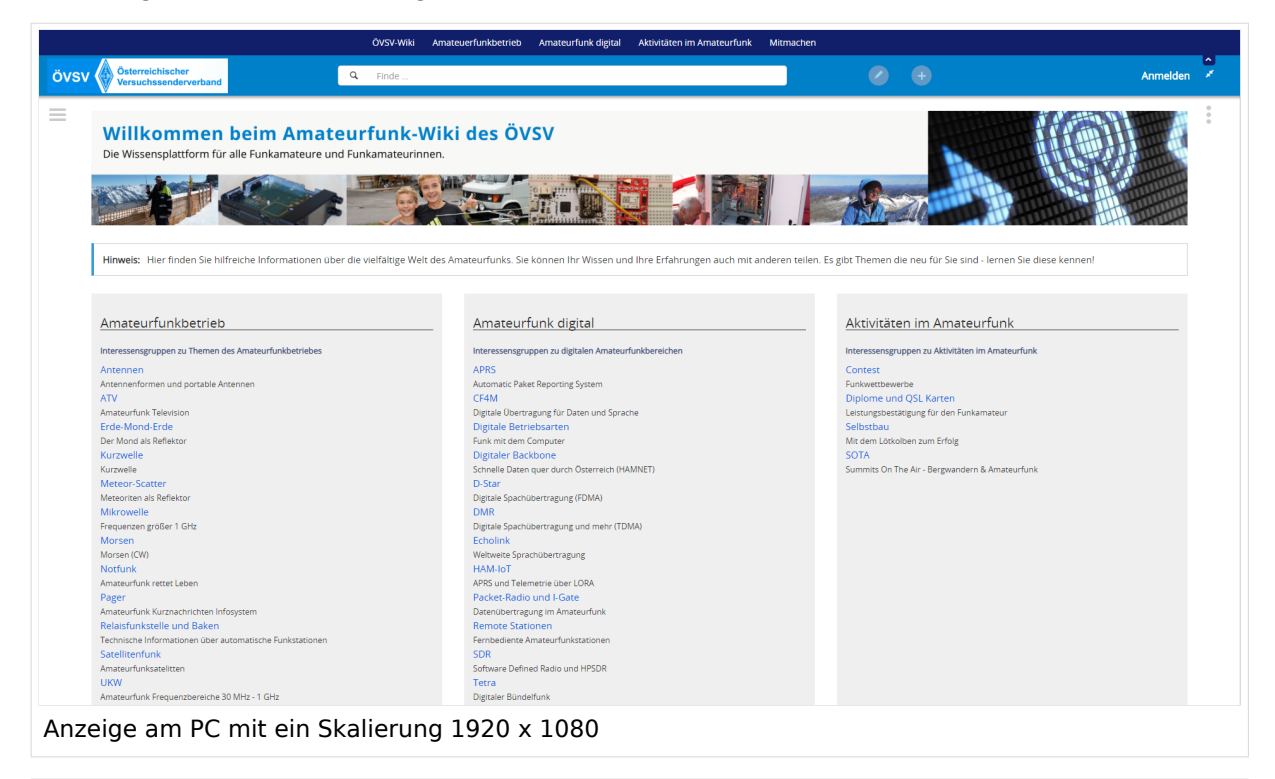

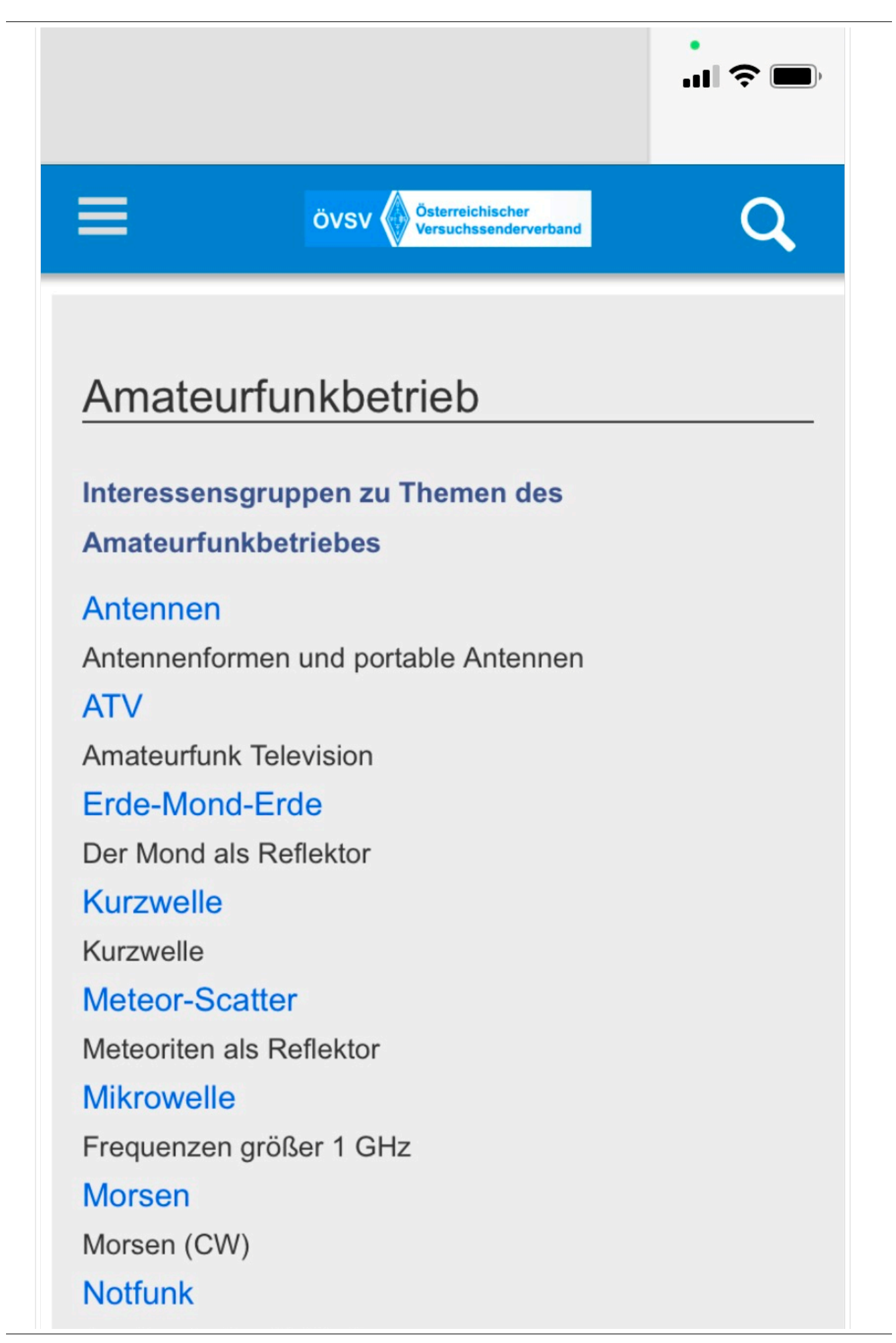

Amateurfunk rettet Leben

#### Pager

Amateurfunk Kurznachrichten Infosystem

Relaisfunkstelle und Baken

Technische Informationen über automatische

Funkstationen

### **Satellitenfunk**

Amateurfunksatelitten

#### <span id="page-42-0"></span>**3.4 Bilder und Dateien einfügen**

#### **Responsive Design**

Das Wiki ist mit verschiedenen Endgeräten nutzbar - vom Desktop bis zum Smartphone. Ein sogenanntes "Responsive Design" ermöglicht die Aufbereitung von Inhalten angepasst an die Bildschirmauflösung von Endgeräten.

Der Vorteil daraus ist, dass Informationen in gut lesbarer Form auch auf Tablets oder Smartphones verfügbar sind, wenn man unterwegs ist. So ist es allen möglich einfach Informationen nachzulesen, wo auch immer sich die Möglichkeit bietet. Die Elemente wie z.B. Tabellen, Bilder, Schriftgrößen etc. passen sich automatisch und flexibel an.

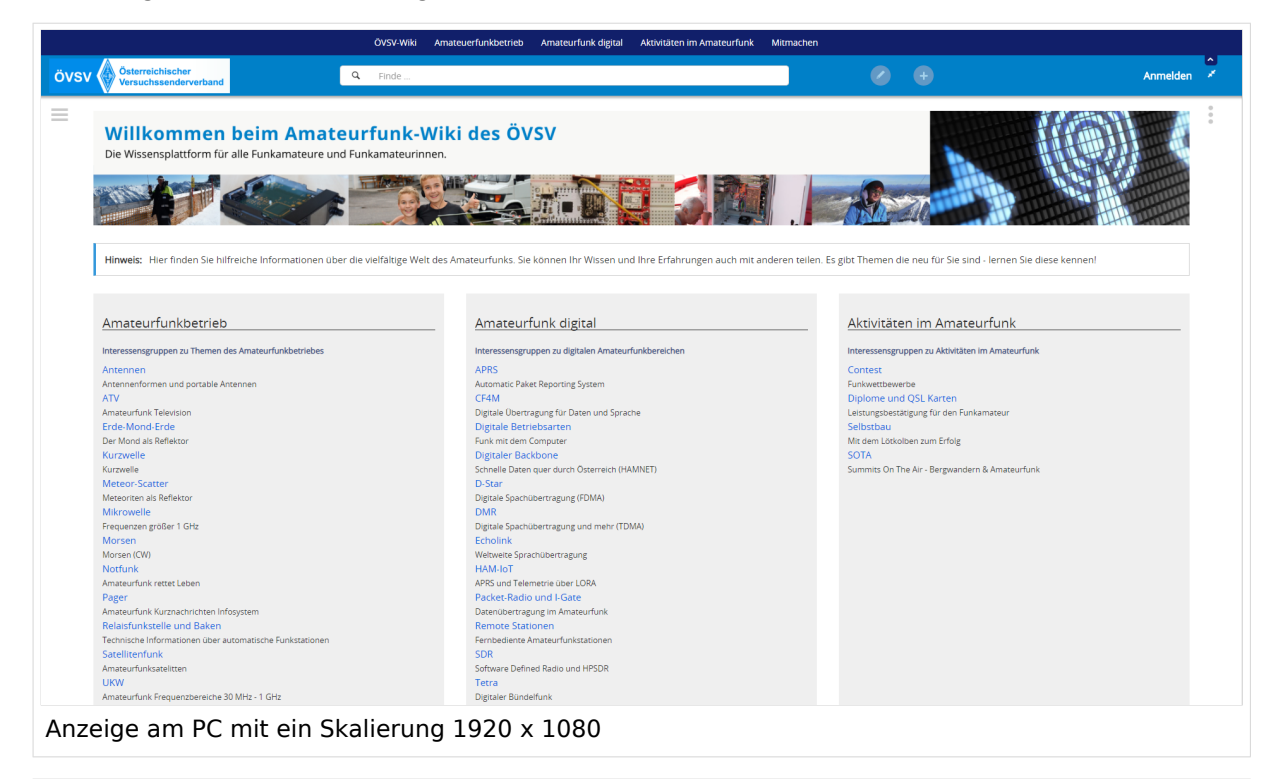

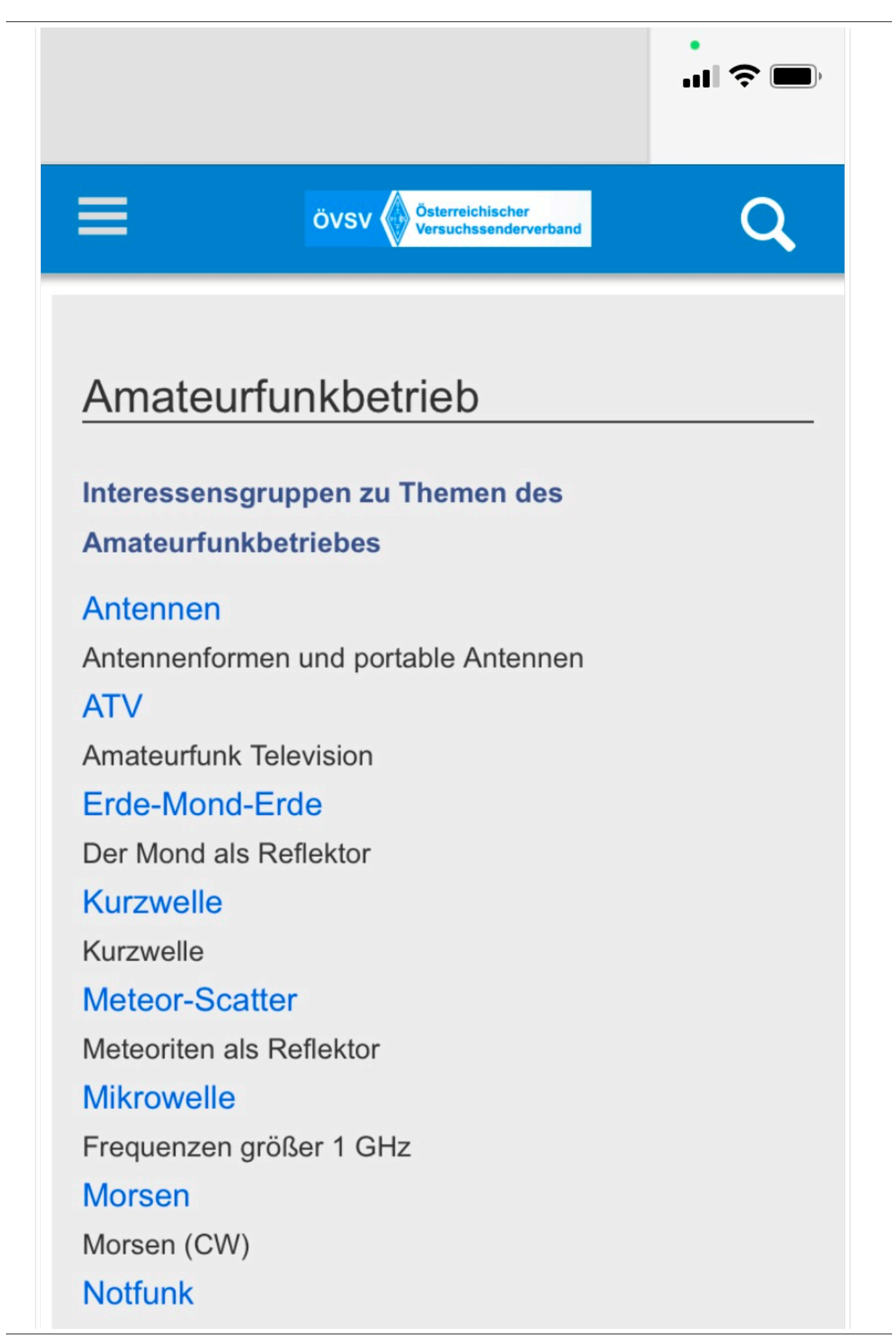

Amateurfunk rettet Leben

#### Pager

Amateurfunk Kurznachrichten Infosystem

Relaisfunkstelle und Baken

Technische Informationen über automatische

Funkstationen

## **Satellitenfunk**

Amateurfunksatelitten

#### <span id="page-45-0"></span>**3.5 Kategorien zuordnen**

#### **Responsive Design**

Das Wiki ist mit verschiedenen Endgeräten nutzbar - vom Desktop bis zum Smartphone. Ein sogenanntes "Responsive Design" ermöglicht die Aufbereitung von Inhalten angepasst an die Bildschirmauflösung von Endgeräten.

Der Vorteil daraus ist, dass Informationen in gut lesbarer Form auch auf Tablets oder Smartphones verfügbar sind, wenn man unterwegs ist. So ist es allen möglich einfach Informationen nachzulesen, wo auch immer sich die Möglichkeit bietet. Die Elemente wie z.B. Tabellen, Bilder, Schriftgrößen etc. passen sich automatisch und flexibel an.

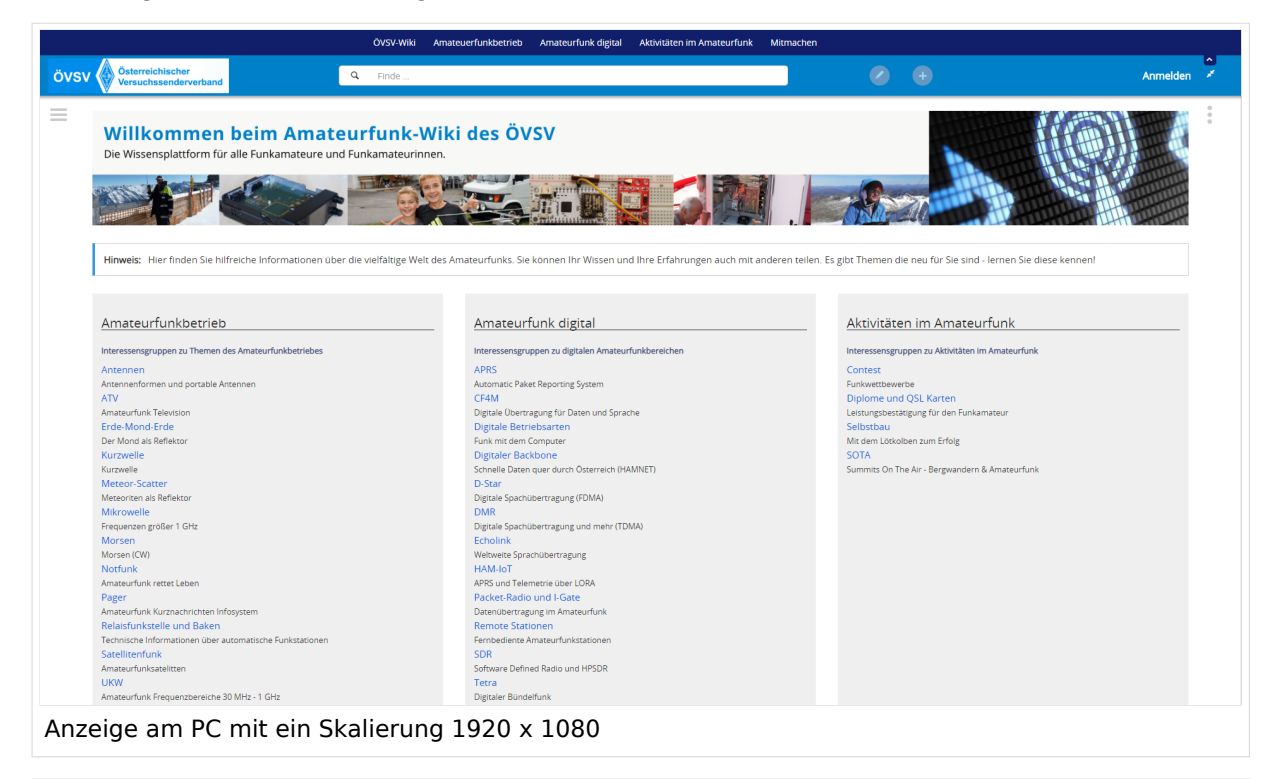

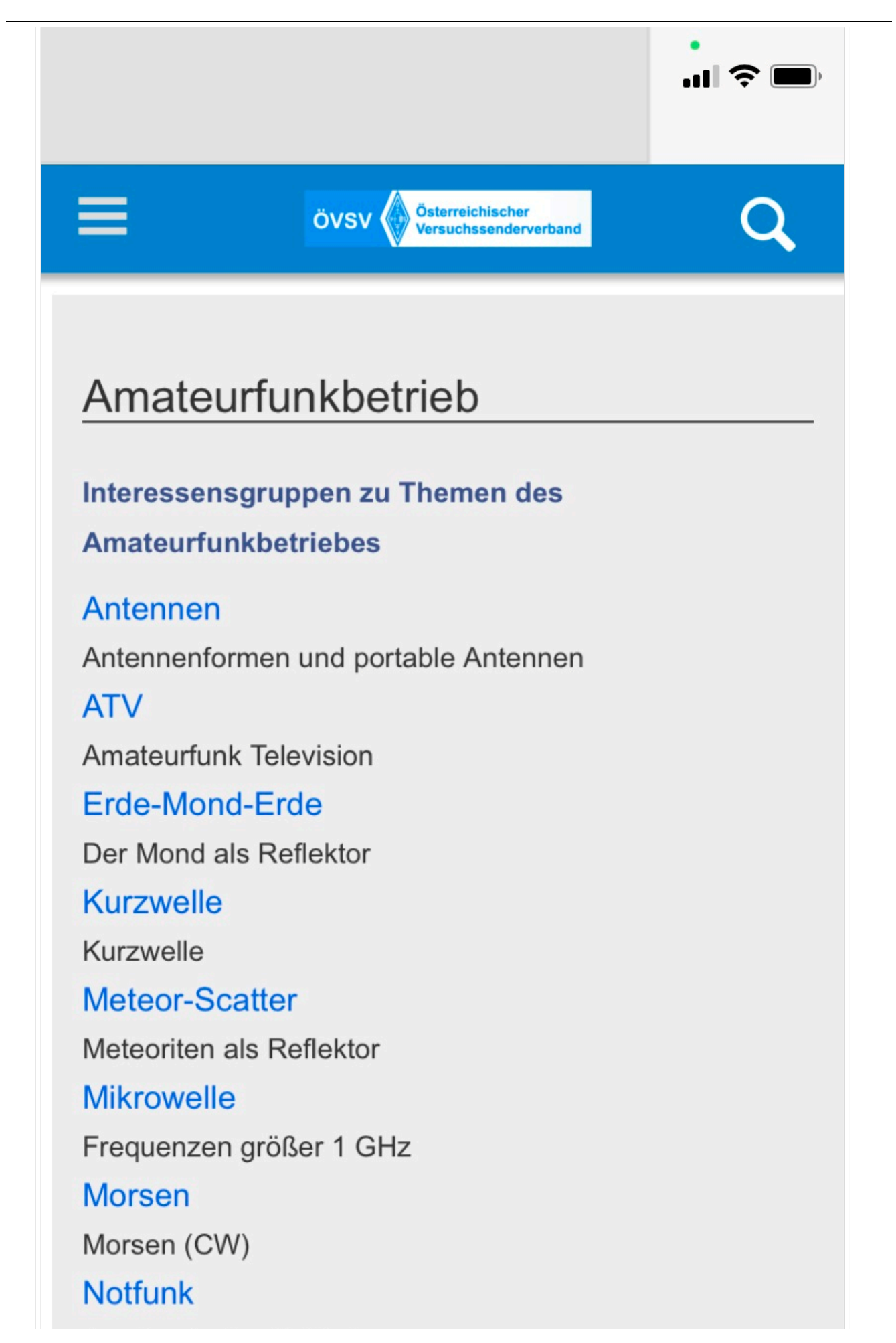

Amateurfunk rettet Leben

#### Pager

Amateurfunk Kurznachrichten Infosystem

Relaisfunkstelle und Baken

Technische Informationen über automatische

Funkstationen

## **Satellitenfunk**

Amateurfunksatelitten

#### <span id="page-48-0"></span>**3.6 Unterseiten im Wiki**

#### **Responsive Design**

Das Wiki ist mit verschiedenen Endgeräten nutzbar - vom Desktop bis zum Smartphone. Ein sogenanntes "Responsive Design" ermöglicht die Aufbereitung von Inhalten angepasst an die Bildschirmauflösung von Endgeräten.

Der Vorteil daraus ist, dass Informationen in gut lesbarer Form auch auf Tablets oder Smartphones verfügbar sind, wenn man unterwegs ist. So ist es allen möglich einfach Informationen nachzulesen, wo auch immer sich die Möglichkeit bietet. Die Elemente wie z.B. Tabellen, Bilder, Schriftgrößen etc. passen sich automatisch und flexibel an.

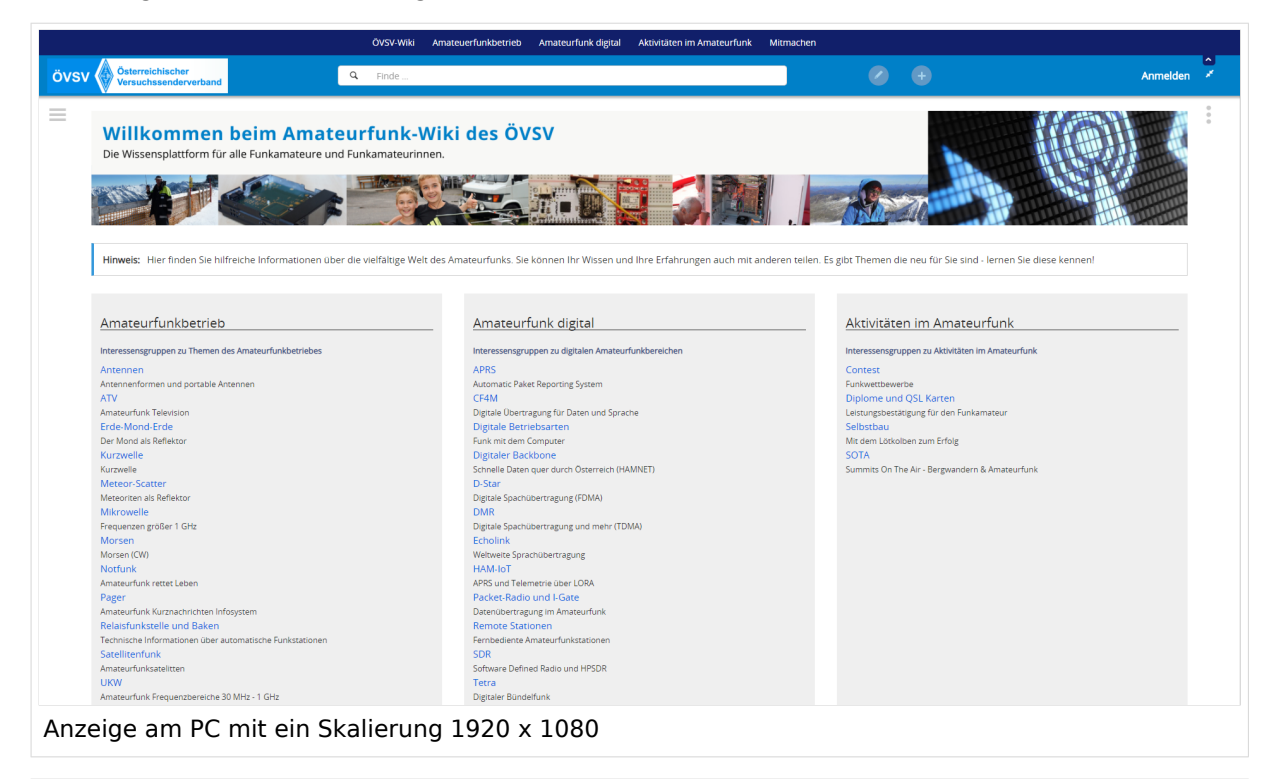

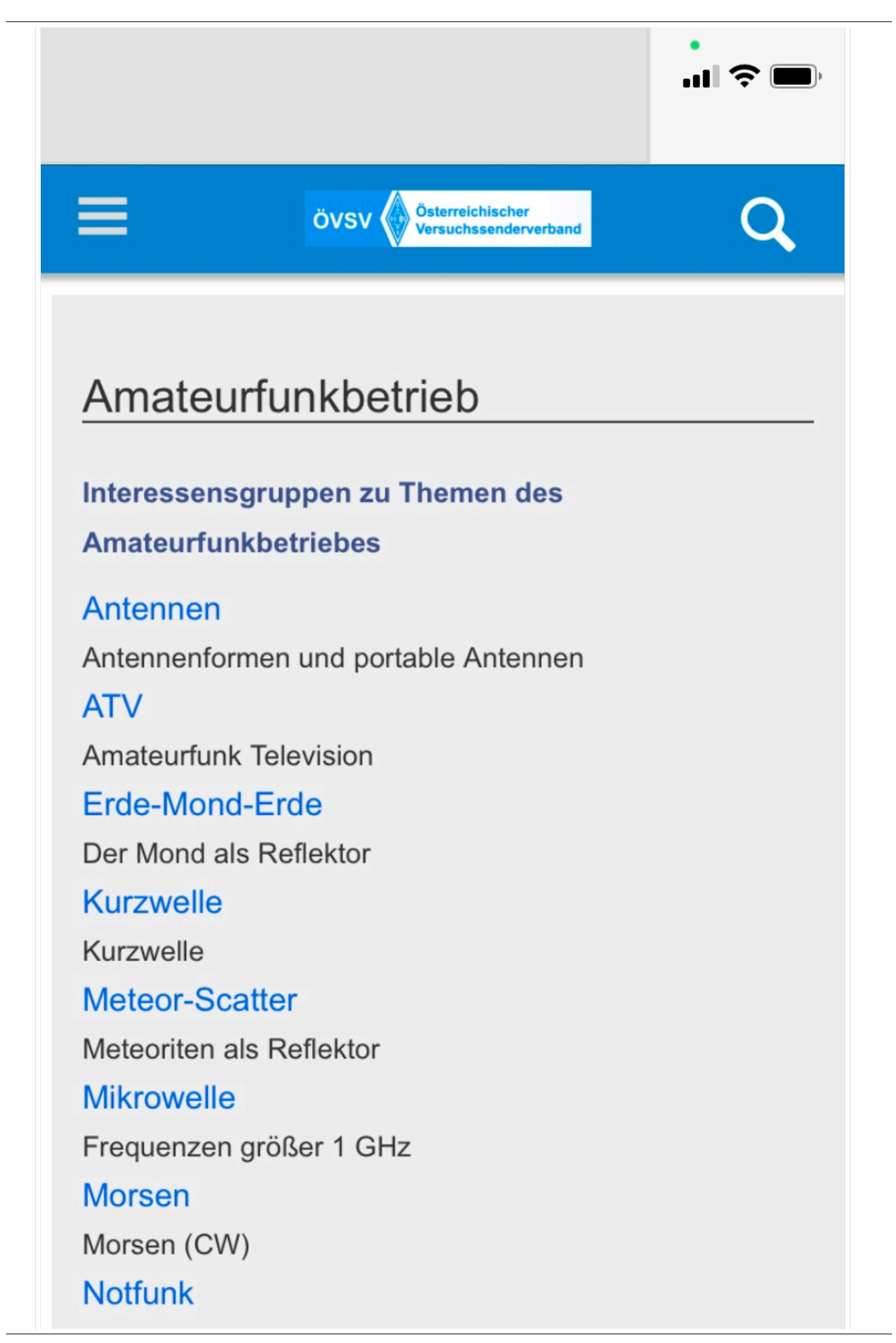

Amateurfunk rettet Leben

#### Pager

Amateurfunk Kurznachrichten Infosystem

Relaisfunkstelle und Baken

Technische Informationen über automatische

Funkstationen

## **Satellitenfunk**

Amateurfunksatelitten

#### <span id="page-51-0"></span>**3.7 Vorlagen nutzen**

#### **Responsive Design**

Das Wiki ist mit verschiedenen Endgeräten nutzbar - vom Desktop bis zum Smartphone. Ein sogenanntes "Responsive Design" ermöglicht die Aufbereitung von Inhalten angepasst an die Bildschirmauflösung von Endgeräten.

Der Vorteil daraus ist, dass Informationen in gut lesbarer Form auch auf Tablets oder Smartphones verfügbar sind, wenn man unterwegs ist. So ist es allen möglich einfach Informationen nachzulesen, wo auch immer sich die Möglichkeit bietet. Die Elemente wie z.B. Tabellen, Bilder, Schriftgrößen etc. passen sich automatisch und flexibel an.

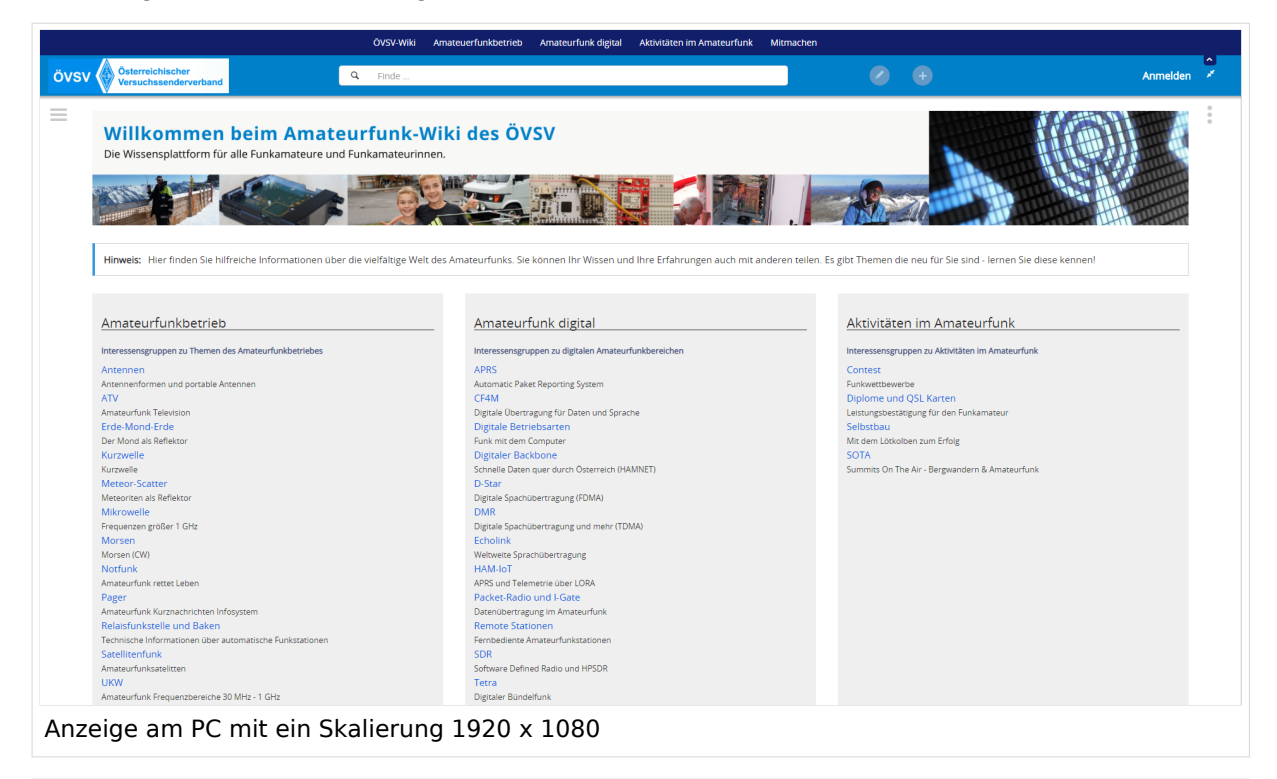

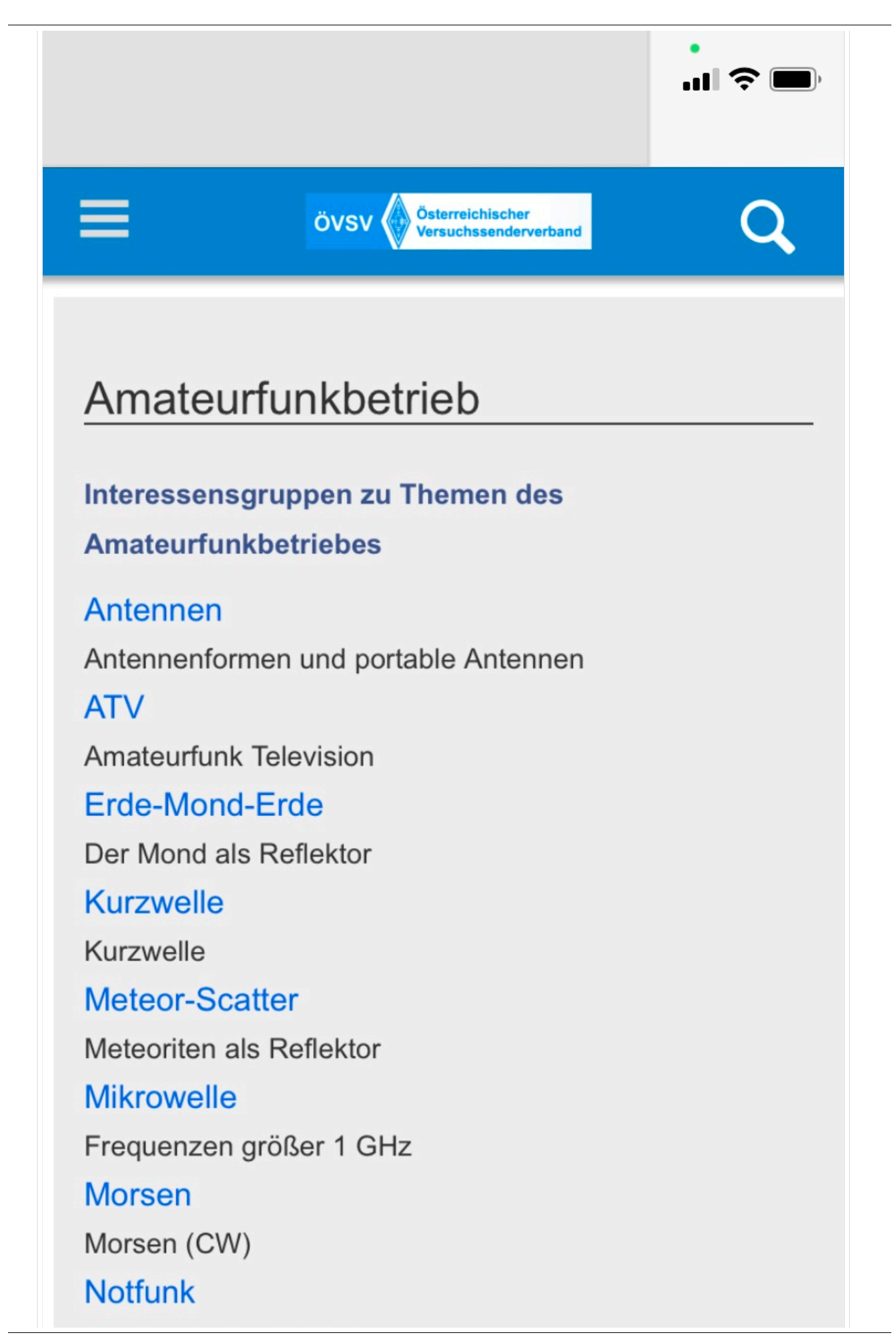

Amateurfunk rettet Leben

#### Pager

Amateurfunk Kurznachrichten Infosystem

Relaisfunkstelle und Baken

Technische Informationen über automatische

Funkstationen

## **Satellitenfunk**

Amateurfunksatelitten